OMB # 0935-0099 EXPIRES: 9/30/97

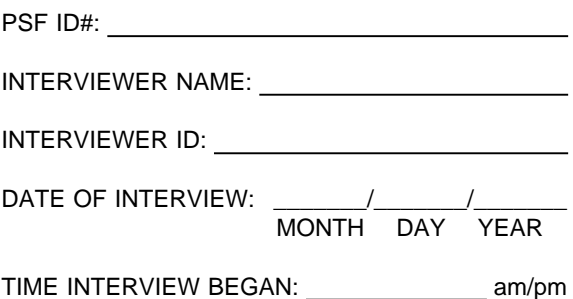

Department of Health and Human Services Public Health Service Agency for Health Care Policy and Research and National Center for Health Statistics

# MEDICAL EXPENDITURE PANEL SURVEY

# NATIONAL NURSING HOME EXPENDITURE SURVEY

FACILITY RESIDENCE HISTORY

NATIONAL STUDY

# ASSURANCE OF CONFIDENTIALITY

Information contained on this form that would permit identification of any individual or establishment is collected with a guarantee that it will be held in strict confidence by the contractor and AHCPR, will be used only for purposes stated in this study, and will not be disclosed or released to anyone other than authorized staff of AHCPR without the consent of the individual or the establishment in accordance with Section 903(c) of the Public Health Service Act (42 U.S.C. 299a-1(c)).

Public reporting burden for this collection of information is estimated to average 5 minutes per response. Send comments regarding this burden estimate or any other aspect of this collection of information, including suggestions for reducing this burden, to Reports Clearance Officer, Attention: PRA, United States Public Health Service, Paperwork Reduction Project (0935-0099), Hubert H. Humphrey Building, Room 7-37F, 200 Independence Avenue, S.W., Washington, D.C. 20201.

#### RESIDENCE HISTORY, Draft 3.1

The Facility Residence History instrument is designed to accommodate the needs of all SPs in all types of facilities. This streamlined approach should be more efficient for the programming, testing, and instrument management activities, but the tradeoff is that the combined document is somewhat more complex than any of the individual instruments it replaces. It may be useful to review the definitions of some key phrases used throughout the specifications.

The instrument regularly refers to several types of SPs:

"Continuing resident still in the facility at the end of the previous round reference period." This can refer to a CR or F2 who is still in the sample facility at the end of the previous round, or to a transfer SP in either a sample or a new facility at the end of the previous round. The key is that the Residence History will try to come forward from the previous round interview date.

"Continuing resident discharged alive from the facility at the end of the previous round reference period." This can refer either to a CR or F2 sampled in the current facility, or to a transfer SP who was in the current facility last round. In either case the SP gets the "readmit check". If readmitted, this SP goes forward with timeline data, otherwise the rest of the data collection is skipped. This SP is sometimes referred to as a "readmitted SP".

"SP sampled in this facility in this round." This means first admissions sampled in the current round in the sample facility (keeping in mind that these SPs will also be fielded in new facilities the current round). This person gets pre-stay (backwards from SAD to 1/1/96), the eligibility check, and timeline (from SAD to the end of the current round reference period).

"First residence history for this SP is this facility, and SP not sampled in this facility." This is a first-time "Transfer SP", either in a sample or new facility. If admitted to the facility, this SP goes forward from the admit date (TAD). Timeline data is collected first then, if there is a discrepancy between TAD and the date reported by the previous source, pre-stay. If the SP hasn't been admitted, the data collection stops. The interviewer is instructed to begin tracing on this SP.

There are some other data elements that occur throughout these specifications, and that programmers, testers, and other reviewers may wish to keep in mind.

The current end of round reference period. This date sets the end of data collection for the current round. It is earliest of date of death from residence history or sampling, the date of interview or December 31, 1996.

The "end of the previous round reference period."

The "most recent date of discharge in the previous round."

The "admission date reported by the previous source." This is used for first-time transfer SPs as the starting point for collecting the Residence History, and is the date reported by a previous facility or community respondent that the SP began staying at the current facility.

Key reference dates are:

Sampled Admission Date (SAD). For current residents, the date of the most recent admission to a sampled facility prior to January 1, 1996. For first admissions, the date of the first admission to a sample facility during the reference year, January 1, through December 31, 1996.

Key Admission Date (KAD). The beginning of the episode of sampled nursing home care. The date of the first admission to a sampled facility, excluding readmission following an acute care hospital stay.

In-scope Admission Date (IAD). The beginning of an episode of eligible nursing home care. The date of the first admission to an eligible nursing facility, excluding readmission following an acute care hospital stay.

Transfer Admission Date (TAD). The date of admission to an eligible facility, either a sampled facility or a new facility, by a sampled person who transfers to the facility during the reference year as reported by the transfer facility.

End Date for Earliest Community Stay. The date of the beginning of the episode of institutionalization. The end date of the most recent time the sampled person lived in the community.

Place type definitions are as follows:

The purpose of defining place type in residence history is to define stays in eligible long-term care units to collect data for appropriate periods of time, e.g. use of acute care services, expenditures, health status, etc.

Eligible long-term care. Stays in a bed certified by Medicaid or Medicare or licensed and providing 24 hour on-site supervision by an RN or LPN seven days a week. These places include nursing homes, nursing units of retirement centers or CCRCs and SNF wings or units of hospitals.

Ineligible long-term care. A stay in a bed that is not certified or licensed as defined above but provides services for personal care. These places include residential care places, e.g., board and care homes, personal care homes, assisted living homes, or like units of a retirement center or CCRC.

Hospital. A stay in a bed in a hospital.

Community. These places include all independent living units of retirement homes or CCRCs as well as private homes and apartments. Places that do not meet any of the above definitions are classified as community places.

First admission eligibility codes are defined as follows:

"EF" is an eligible first admission; data collection continues "PF" is a provisionally eligible first admission; data collection continues "IF" is an ineligible first admission; data collection stops.

There is an additional code, "SE", set when the SP has been sampled in error. For example, ineligible units were included in error on the sampling list and the SP was a resident of an ineligible unit.

# SET-UP ITEMS

The set-up items perform two functions: first, they verify or collect certain items necessary to continue with the residence history; second, they establish the current round reference period. Examples of the first function include verifying the Sampled Admission Date (SAD) and collecting date of birth. The second function depends on the SP's vital status. If the SP is alive and current resident, then the previous round reference period is from the end of the previous round reference period through the current round date of interview. If the SP is deceased and a current resident, then the current round reference period runs from the end of the previous round reference period through the date of death.

# PRE-STAY ITEMS

This is the first section after set-up items completed for all SPs selected as admissions. We will probe for stays prior to the Sampled Admission Date (SAD) to identify all places where the SP was resident. We will stop and ask pre-stay items when a stay spans January 1, 1996, and a community stay has been reported during pre-stay, or when a community stay is reported that begins before January 1, 1996, or when there is missing data in the pre-admission items, e.g., "Don't know" to the begin date or place name. Once the residence history is complete for this period, interviewers will search for places classified as eligible long-term care places on the NHPI. Once the NHPI search is complete, an algorithm will be run to determine whether or not the SP is eligible as a first admission. All data collection will stop for persons determined to be ineligible. Figure 1 is a flowchart presenting the eligibility algorithm. Data collection for eligible SPs will continue with residence history for the period between SAD and the current round end of reference period.

For eligible admissions the algorithm programmed to determine KAD and IAD will be run after all residence history data collection is complete. The pre-stay data will be used to determine KAD and IAD. Pre-stay is collected for current residents after timeline data is collected. We collect data going backwards from SAD until we collect a community stay or the respondent says "Don't know." The algorithm programmed to determine KAD and IAD will be run after all residence history data collection is complete.

#### PROBE

This probe determines whether the SP spent one or more nights in another unit of the facility, a hospital, or any other place. If the SP has not spent one or more nights in any other place, the timeline is complete. We continue asking this probe until the answer is "NO." Stays are collected chronologically from the end of the Round 1 reference period or SAD to the end of the Round 2 reference period.

DATE QUESTIONS. For each place identified, on the matrix we will collect the start date or leave date of the stay. For each place following a stay in the facility, we will collect whether or not the SP was formally discharged, and if a bed was held.

# TIMELINE MATRIX/FORM

PLACE ROSTER. All places reported during the residence history, will be consolidated on the facility-level Place Roster. The first entries on the Place Roster will be the general nursing and special care units within the facility and the units affiliated with the facility collected during the facility structure. Whether these units are eligible LTC, ineligible LTC, hospital or community places will also have been defined during the facility structure data collection.

Interviewers will add to or select from the Place Roster all places reported during the residence history data collection for each SP in the facility. The type of place will be collected and defined during residence history data collection for all places added to the Place Roster. The purpose of the Place Roster is to consolidate reported places to relieve data collection burden. Interviewers will search the Place Roster first for reported places and, if there is a match, will highlight the place and it will be linked to the residence history stay record. If there is no match, the interviewer will add the place to the Place Roster.

The flow of questions is directed within the timeline matrix according to whether the place is selected or added to the Place Roster. If the place is a facility unit, the question flow is directly to the Probe. If the place is hospital, the question flow first goes to Hospital Questions and then flows directly to the Probe. If the place is other place, the question flow first goes to Other Places Questions and then flows directly to the Probe.

HOSPITAL QUESTIONS. This section collects the name, address and type of hospital for each new hospital identified. The first time it is reported the AHA will be searched to try to find it (see below). For all hospitals the AHA identifies as having a SNF unit, the interviewer asks whether this stay was in a Skilled Nursing Facility (SNF) wing or unit of the hospital. Interviewers will attempt to collect diagnosis for each reported hospital stay.

OTHER PLACES QUESTIONS. This section collects the name, address, and type of place. For each place, place type will be collected by asking the respondent to classify the place. Places classified as long-term care will be searched for on the NHPI (at the end of the Residence History). Places classified as "community" will have additional probes to ascertain with whom the SP was living and whether the SP received home health services there.

#### TIMELINE MATRIX DISPLAY (STAY ROSTER)

Several questions through the body of the Residence History contain the instruction "display Timeline." The basic specifications for displaying the timeline are:

- 1. Display the timeline as a roster a box at the bottom of the screen that has room for four lines, with each line representing one residence history stay.
- 2. Each line should have four elements: the name of the place, the begin and end dates of the stay, and the stay type (PLACKIND). If any date component (month, day, or year) is refused, substitute "RF" in the timeline display; if any date component is not known, substitute "DK". Otherwise, zero-fill the date displays.
- 3. The lines should always be displayed in chronological order, from top to bottom.

In addition, there are two variations on which lines should be displayed, depending on whether the questions are being administered as part of pre-stay or Timeline. If coming from pre-stay, display the information for the current stay (i.e., that stay for which CAPI is now collecting information) in the top row, followed by (up to) the next three stays in chronological order. These next three stays may or may not include the SAD, depending on how many pre-stay stays have already been reported. Examples:

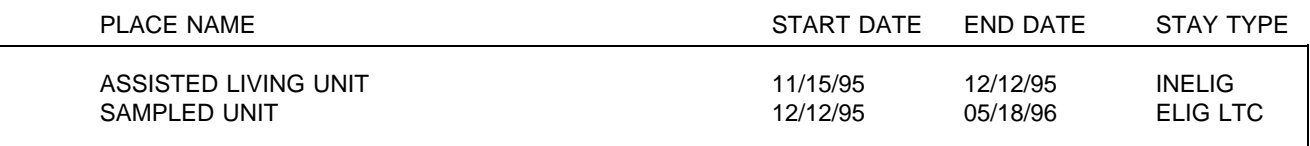

In this first example (a live CR still in the facility on the 5/18/96 date of interview), we are collecting data about the assisted living unit stay, the SAD stay is clearly visible on the second line, and there are not yet any other stays. In a situation with many pre-stay stays, we may not be able to see the SAD stay:

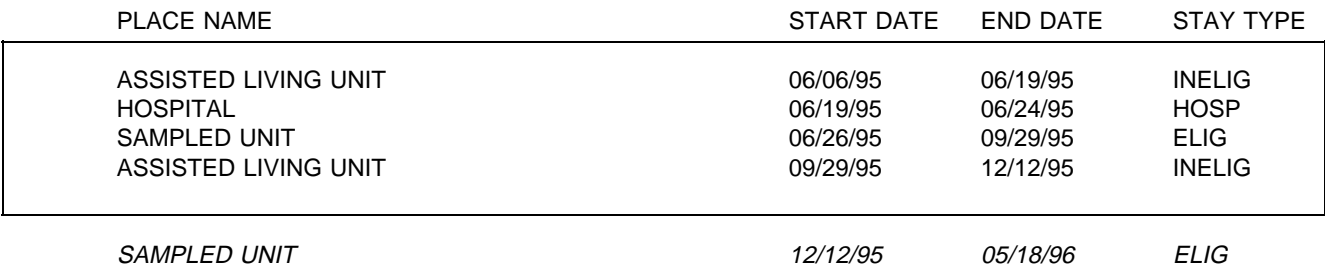

The italicized stay is the SAD stay, but is not shown on the timeline display because we start with the current stay and move chronologically.

For timeline stays, we should also display the current stay, as the last line. Again, what else the interviewer can see depends on how many stays have been reported:

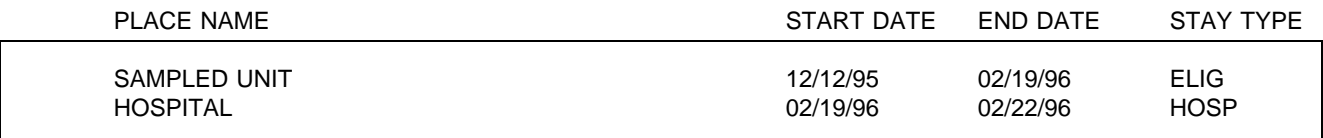

This CR has a SAD of 12/12/95, and we are in the middle of picking up information about a hospital stay. If there are several stays, the timeline might look like:

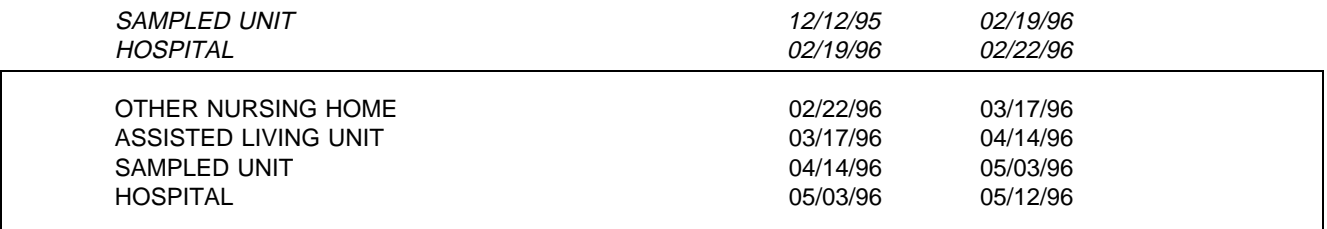

In this case, the timeline display shows the current stay as the last line, along with the three preceding stays. The italicized stays are not shown on the timeline display

# NATIONAL HEALTH PROVIDER INVENTORY (NHPI)

Once the residence history data collection is completed for an SP, interviewers will search the NHPI for all places identified as LTC places. The frame used for the sample, the NHPI, will be loaded into each interviewer's laptop computer. Interviewers will search the NHPI to attempt to match nursing homes and other long-term care institutions identified during residence history. All nursing homes and other long-term care places will be searched on the NHPI, because interviewers and respondents have difficulty classifying long-term care places and because of births on the frame.

#### HOSPITAL PROVIDER DIRECTORY (AHA)

Interviewers will search the Hospital Provider Directory the first time a hospital is reported to collect the address. The frame used for the Hospital Provider Directory will be the American Hospital Association file of hospitals. We will flag hospitals with SNF wings or units, as certified by the Health Care Financing Administration, and use that flag to probe for a stay in the SNF unit of the hospital. Stays in the SNF unit of the hospital will be flagged as eligible long-term care stays. Stays in hospitals with no flag for SNF unit will be classified as hospital stays.

#### MGMT SYSTEM SPEC. for all of RESIDENCE HISTORY:

- Unless otherwise specified, allow DK and RF.
- DK must be retrieved with another facility respondent; if still missing, must retrieve with community respondent. RF must be retrieved with community respondent.
- Set current DOI to "today".

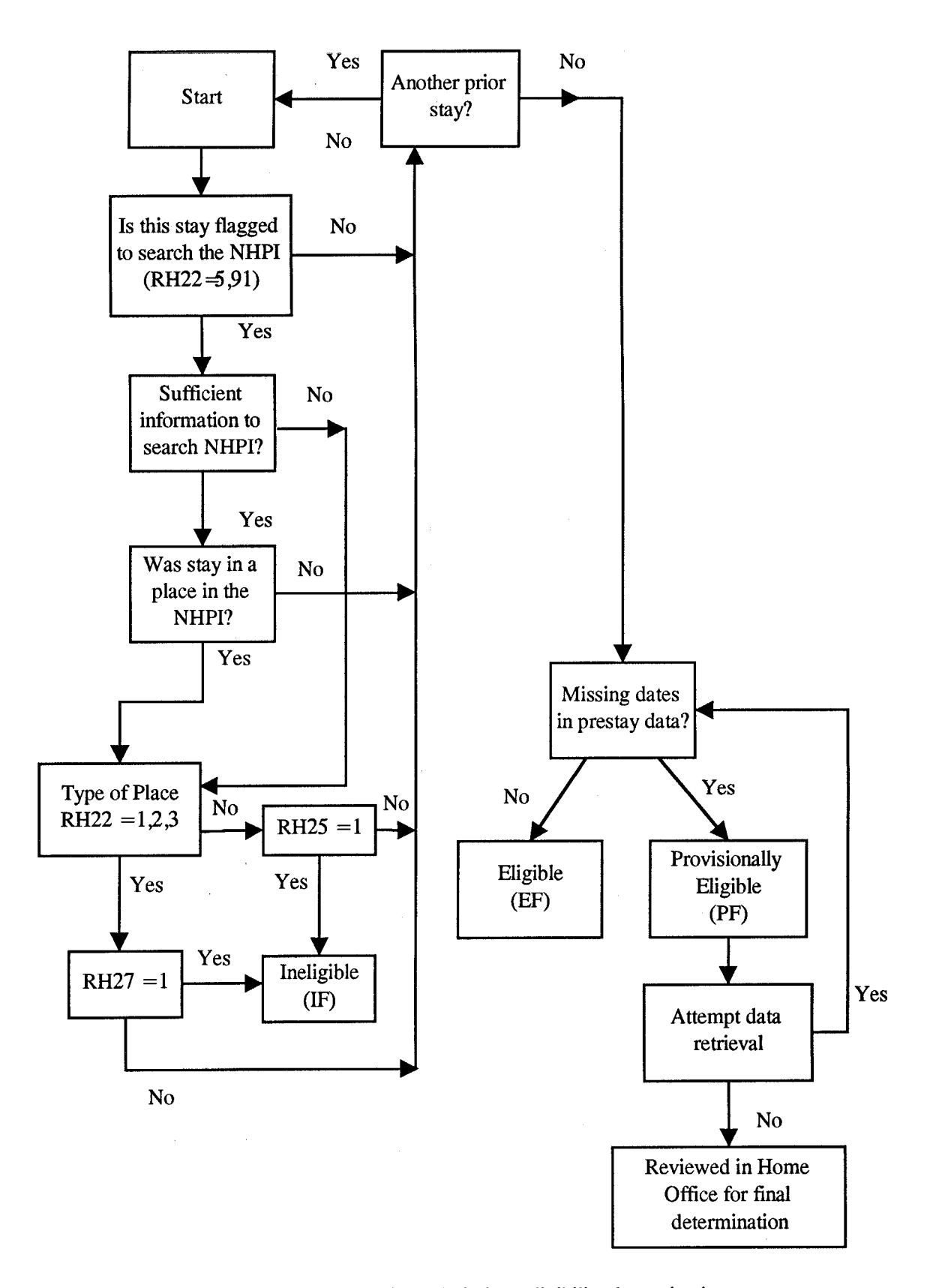

Figure 1a. Sampled Facility first admissions eligibility determination

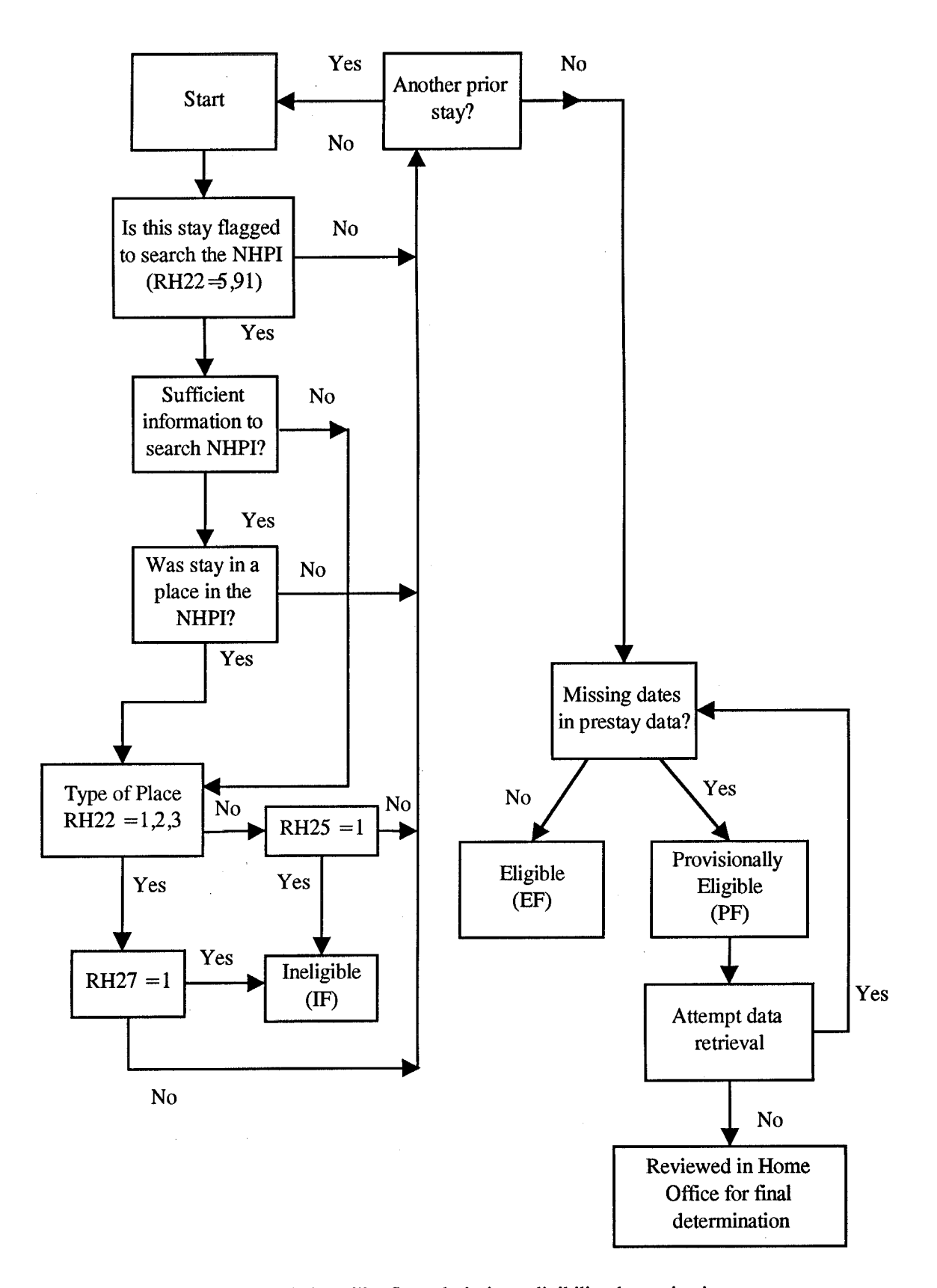

Figure 1b. Sampled Facility first admissions eligibility determination

# **SET-UP ITEMS**

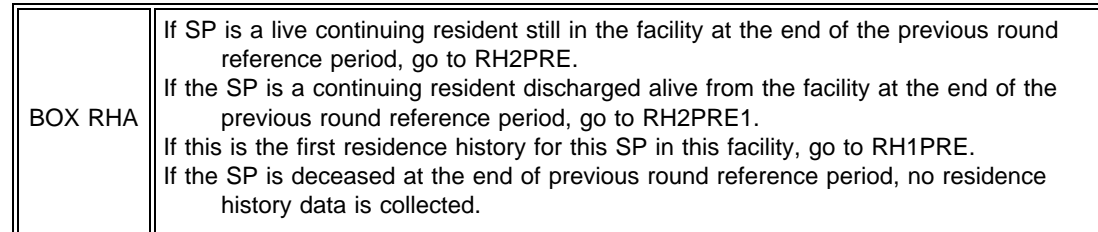

# RH1PRE

Introduction for first residence history for this SP. If SP sampled in this facility, display "January 1, 1996 and today," otherwise, display "{her/his} admission to this facility and today." If facility has more than one place on the Place Roster display "other parts of {FACILITY}," else not. Display {UNIT FROM SAMPLING} if sampled in this facility this round, else display FACILITY.

# RH1PRE

Now, I would like to ask you about the places where {SP} stayed for one night or more between {January 1, 1996 and today/{her/his} admission to this facility and today} including staying in {other parts of {FACILITY},} hospitals or other places. In answering these questions, it might be helpful for you to review records that show discharges or transfers from {UNIT FROM SAMPLING FACILITY} to hospitals or other places.

PRESS ENTER TO CONTINUE. (BOX RH1)

# RH2PRE

Display the unit where SP was living at the date of previous round interview. If facility has more than one place on the Place Roster display "other parts of {FACILITY}," else not.

# RH2PRE

On my last visit on {DATE OF PREVIOUS ROUND FACILITY INTERVIEW}, {SP} was alive and a resident of {UNIT WHERE SP WAS RESIDENT ON DATE OF PREVIOUS ROUND INTERVIEW}. Now, I would like to ask you about all the places {SP} has stayed since my last visit, including staying in {other parts of {FACILITY},} hospitals or other places.

PRESS ENTER TO CONTINUE. (RH7)

# RH2PRE1

Design note: This item checks whether discharged SPs have been readmitted to the facility. If readmitted, we extend the discharge stay as the first current stay of this round at RH13. If facility has more than one place on the Place Roster display "other parts of {FACILITY}," else not.

#### RH2PRE1

On my last visit on {DATE OF PREVIOUS ROUND FACILITY INTERVIEW}, {SP} had been discharged alive from {UNIT WHERE SP WAS A RESIDENT AT MOST RECENT DATE OF DISCHARGE IN PREVIOUS ROUND} to {DISCHARGE PLACE} on {MOST RECENT DATE OF DISCHARGE IN PREVIOUS ROUND}. Since then has {SP} been readmitted to {UNIT WHERE SP WAS A RESIDENT AT MOST RECENT DATE OF DISCHARGE IN PREVIOUS ROUND} {or other parts of {FACILITY}}?

PRESS F2 FOR PLACE ROSTER. PROBE FOR LTC UNITS.

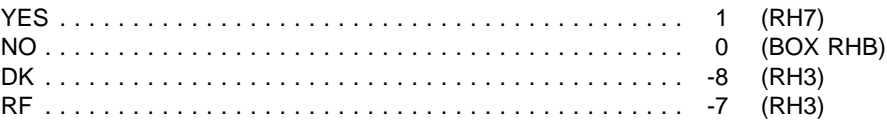

BOX RHB  $\parallel$  if discharge place = hospital (PLAC. HOSPKIND) go to RH7, else go to BOX RH33.

BOX RH1 || If SP sampled in this facility in this round, go to BOX RH1A. Otherwise, go to RH2A.

BOX RH1A If unit name is "IN FACILITY -- CAN'T TELL WHERE" from sampling (SS19) and facility has more than one eligible unit, go to RH1; otherwise go to RH2.

# RH1

Display all eligible LTC units from Place Roster (Version 5) as a choice list. Add "SOME OTHER PLACE" as a last choice. If there are eligible sub-units within the SF, do not display the SF. If round = 1 (CR), display "as of midnight December 31, 1995," else display on "SAD".

# RH1

Where was {SP} a resident {as of midnight December 31, 1995/on SAD}?

SELECT ONE.

{PLACE ROSTER VERSION 5}

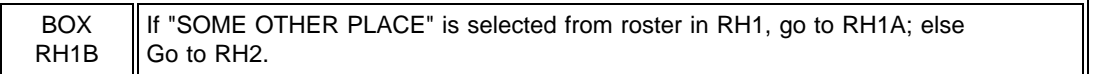

# RH1A

Display Place Roster Version 5 for review only. If there are eligible subunits within the SF, do not display the SF. Do not display "SOME OTHER PLACE" on the roster. If round = 1, display "December 31, 1995"; otherwise, display SAD.

# RH1A

Was a bed in [READ ELIGIBLE UNITS BELOW] held for {SP} on {December 31, 1995/SAD}?

# {PLACE ROSTER VERSION 5}

YES . . . . . . . . . . . . . . . . . . . . . . . . . . . . . . . . . . . . . . . . . . . 1 (RH1B) NO . . . . . . . . . . . . . . . . . . . . . . . . . . . . . . . . . . . . . . . . . . . . 0 (BOX RH1C) DK . . . . . . . . . . . . . . . . . . . . . . . . . . . . . . . . . . . . . . . . . . . . -8 (RH1B) RF . . . . . . . . . . . . . . . . . . . . . . . . . . . . . . . . . . . . . . . . . . . -7 (RH1B)

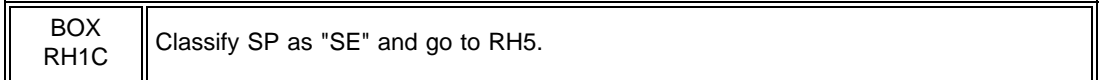

RH1B

Display Place Roster Version 5 as a "Selected One" roster. Display as an overlay to RH1B. If round = 1, display "December 31, 1995"; otherwise, display SAD.

RH1B

Where was the bed that was held for {SP} on {December 31, 1995/SAD}?

SELECT ONE.

{PLACE ROSTER, VERSION 5}

RH2

Display the SAD from sampling after "SAMPLED ADMIT DATE." If round = 1, display "for the stay that includes January 1, 1996", else not.

Design note: If the second eligible stay has been sampled in error, data is collected in pre-stay including the first eligible stay. The SAD is recalculated in BOX RH32.

RH2

SAMPLED ADMIT DATE:

On what date was {SP} admitted to {FACILITY UNIT WHERE SAMPLED} {for the stay that includes January 1, 1996}?

MONTH ( ) DAY ( ) YEAR 19( ) (BOX RH2)

#### PROGRAMMER SPECS:

Date must be before January 1, 1996, for SPs selected as January 1, 1996, residents in Round 1. If date is on or after January 1, 1996, the soft range message should appear: "The admission date must be before 1/1/96. Please probe for the admission date of the stay that includes 1/1/96."

Date must be between 1/1/96 and 6/30/96, for SPs selected at first admissions in Round 2. If date is before 1/1/96 or after 6/30/96, a soft range should appear: "The admission date must be between 1/1/96 and 6/30/96. Please probe for the admission date that is between 1/1/96 & 6/30/96.

Date must be between 7/1/96 and 12/31/96, for SPs selected as first admissions in Round 3. If date is before 7/1/96 or after 12/31/96, a soft range message should appear: "The admission date must be between 7/1/96 and 12/31/96. Please probe for the admission date that is between 7/1/96 & 12/31/96."

If any part of date is DK or RF, go to RH3, otherwise go to BOX RH2.

If Date of Birth is known, perform hard range edit to ensure that date is on or after Date of Birth; if error, display message: "Date must be on or after date of birth (mm/dd/yy). Please re-enter."

If Date of Death is known, perform hard range edit to ensure that date is on or before Date of Death; if error, display message: "Date must be on or before date of death (mm/dd/yy). Please re-enter."

RH2A

Design note: This item collects the TAD for transfer SPs.

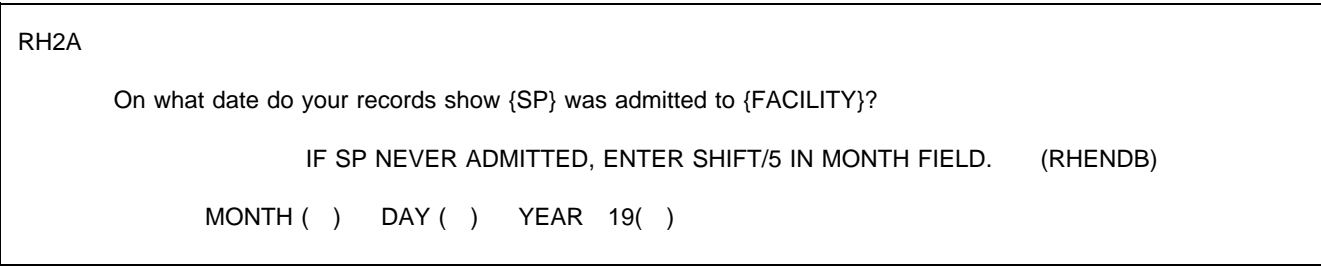

PROGRAMMER SPECS:

If SP was not sampled in this facility (transfer SP), perform a soft range edit: if date is before admission date reported by a previous source, display message "Expected admission date on or after {ADMISSION DATE REPORTED BY A PREVIOUS SOURCE}. Please verify and re-enter."

Set RH2A date as TAD.

If any part of date is DK or RF, go to RH3, otherwise go to RH2B.

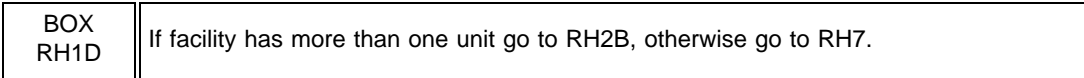

# RH2B

Display Place Roster Version 4 for the transfer facility. H does not include "SOME OTHER PLACE."

RH2B

Where was {SP} a resident on {TAD}?

IF A BED WAS HELD FOR SP, PROBE: Where was the bed that was held for SP on {TAD}?

SELECT ONE {PLACE ROSTER VERSION 4}. (RH7)

PROGRAMMER SPECS:

Set as TAD unit. Do not allow changes to previously entered place names.

RH3

Please tell me the name and title of someone in {ELIGIBLE FACILITY} who could give me that information.

RECORD RESPONDENT INFORMATION ON PAPER FROG.

PRESS ENTER TO CONTINUE.

PROGRAMMER SPECS: Go to SPNAVIGATE.

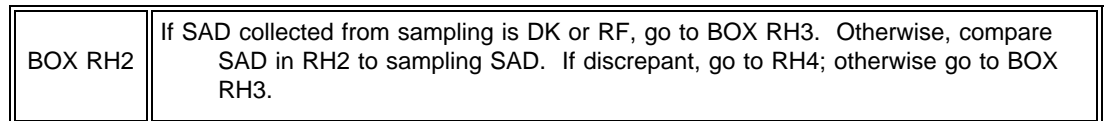

RH4

Earlier from a list of residents, I recorded that {SP} was admitted on {SAD from SAMPLING}. Which of these dates is correct?

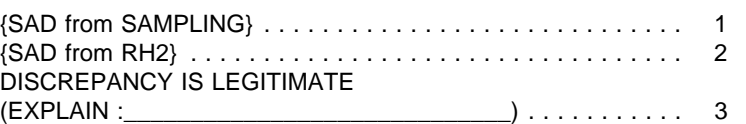

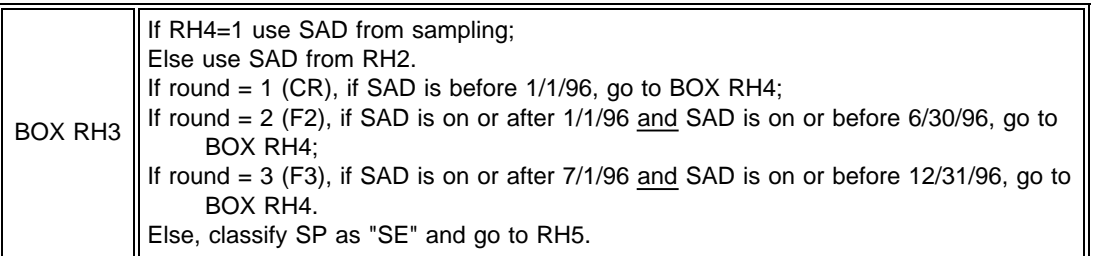

RH4A omitted.

RH5

I do not need to collect any more information for {SP}.

PRESS ENTER TO RETURN TO NAVIGATION SCREEN.

# PROGRAMMER SPECS:

Go to navigation screen.

BOX RH4  $\parallel$  If sex is DK or RF from sampling, ask RH6. Otherwise, go to BOX RH5.

RH6

ASK IF NOT OBVIOUS.

Is {SP} male or female? MALE .......................................... 1 FEMALE ....................................... 2

BOX RH5 If vital status or date of death is DK or RF from sampling, go to RH7. Otherwise, go to BOX RH7.

# RH7

If today's date is 1/1/97 or later display, "Was {SP} alive on December 31, 1996?"; otherwise, display "Is {SP} alive?"

# RH7

{Is {SP} alive?/Was {SP} alive on December 31, 1996?}

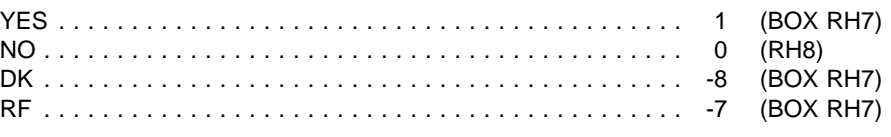

RH8

On what date did {SP} die?

IF RESPONDENT ANSWERS "DK," PROBE: "Do you know what month {SP} died?"

MONTH ( )DAY ( )YEAR 1996

# PROGRAMMER SPECS:

If SP sampled in this round in this facility, and round  $= 2, 3$ , and date entered is before SAD, display message: "Date must be on or after {SAD}. Please re-enter."

If SP sampled in this round in this facility and round = 1, if date entered is before 1/1/96, display message: "Date must be on or after January 1, 1996. Please re-enter."

Else if SP was a live, continuing resident still in the facility at the end of the previous round reference period, and date entered is before the end of previous round reference period, display message: "Date must be on or after {PREVIOUS ROUND END OF REFERENCE PERIOD}. Please re-enter."

Else if SP is a transfer, and date entered is before the TAD, display message: "Date must be on or after {TAD}. Please re-enter."

Else, for all SPs, if Date of Birth is known, perform hard range edit to ensure that Date of Death in RH8 is on or after Date of Birth; if error, display message: "Date of death must be on or after date of birth (mm/dd/yy). Please re-enter."

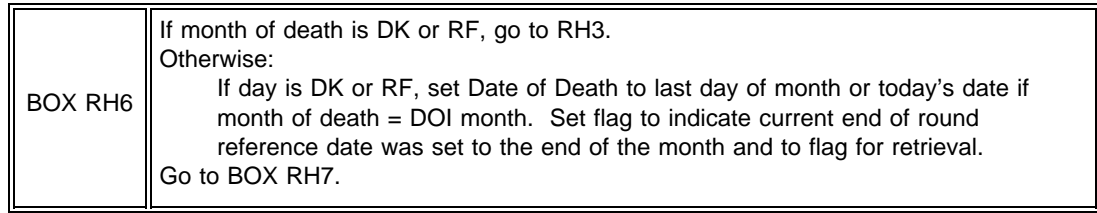

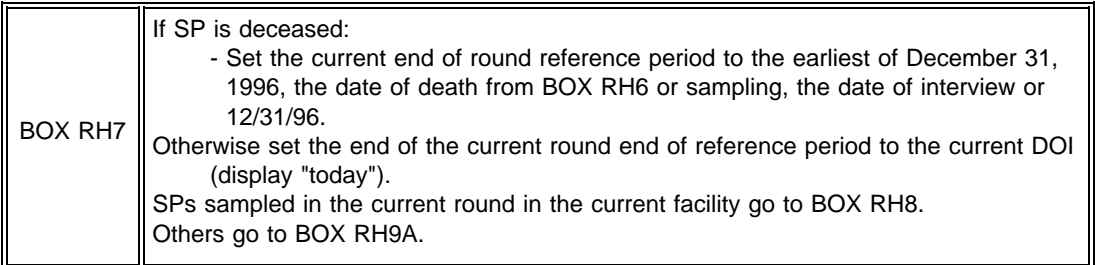

BOX RH8 || If date of birth DK or RF from sampling, go to RH9; otherwise, go to BOX RH9A.

RH9

What {is/was} {SP's} date of birth? ENTER A 4-DIGIT YEAR.

MONTH ( ) DAY ( ) YEAR ( )

PROGRAMMER SPECS:

Hard range for year is 1870-1995 for residents if round = 1; 1870-1996 for admissions if round = 2,3. Perform hard range edit to ensure that Date of Birth in RH9 is before SAD; if error, display message: "Date of birth must be before {SAD}. Please re-enter."

BOX RH9 || If year of birth is DK or RF, go to RH10. Otherwise, go to BOX RH9A.

RH10

Approximately how old {is/was} {SP}?

APPROXIMATE AGE IN YEARS ( )

# PROGRAMMER SPECS:

Hard range is 0-125.

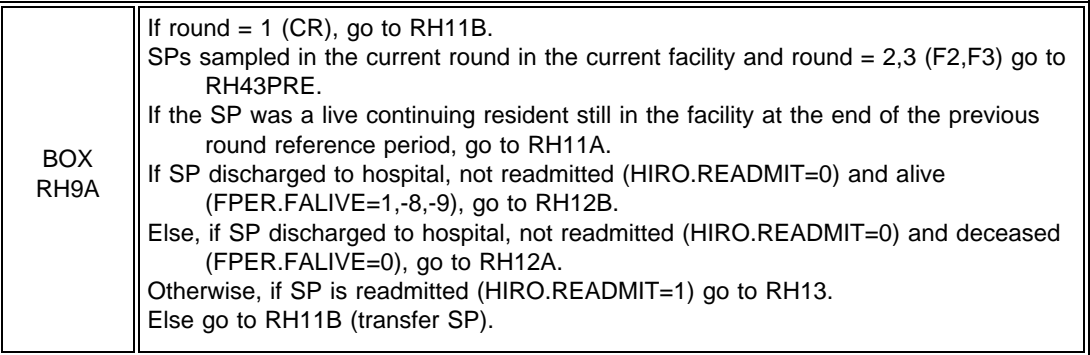

RH11PRE omitted.

# RH11A

If facility has more than one unit, display flush left all place names of units, except current place and larger facility, in Place Roster (Place Roster Version 3) order as a static display and display "READ UNITS BELOW" in question text.

# RH11A

Between {DATE OF PREVIOUS ROUND FACILITY INTERVIEW}, (the date of my last visit) and {CURRENT ROUND END OF REFERENCE PERIOD} has {SP} been in {UNIT WHERE SP WAS A RESIDENT ON DATE OF PREVIOUS ROUND INTERVIEW} the whole time or has {she/he} spent one or more nights {in [READ UNITS BELOW],} in a hospital, or in some other place?

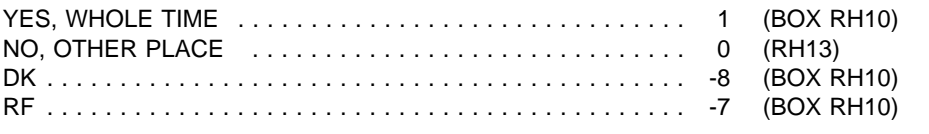

# {PLACE ROSTER VERSION 3}

PROGRAMMER SPECS:

Disallow DK if current place is a facility unit, and display error message "DK not allowed. Current stay is a facility stay."

# RH11B

If round = 1, then display {January 1, 1996}. Else if SP was sampled in this facility in this round, display {SAD}. Otherwise (SP is a transfer SP receiving RH for the first time in this facility), display {TAD}.

If facility has more than one unit, display flush left all place names of units except current place and larger facility, in Place Roster (Place Roster Version 3) order as a static display and display "READ UNITS BELOW" in question text.

# RH11B

Between {January 1, 1996/SAD/TAD} and {CURRENT ROUND END OF REFERENCE PERIOD} has {SP} been in {TAD UNIT/SAMPLED UNIT} the whole time or has {she/he} spent one or more nights {in [READ UNITS BELOW], in a hospital, or in some other place?

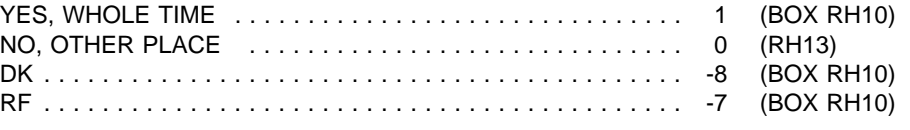

# {PLACE ROSTER VERSION 3}

### PROGRAMMER SPECS:

Disallow DK if current place is a facility unit, and display error message "DK not allowed. Current stay is a facility stay."

# RH12

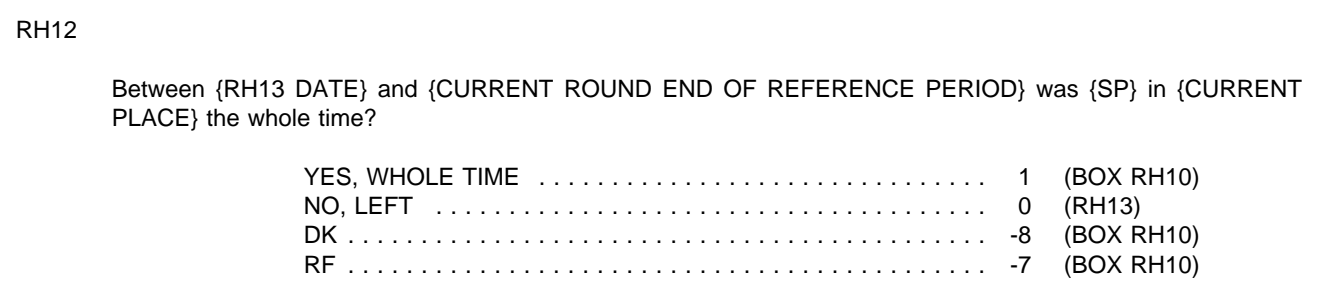

# PROGRAMMER SPECS:

Disallow DK if current place is a facility unit, and display error message "DK not allowed. Current stay is a facility stay."

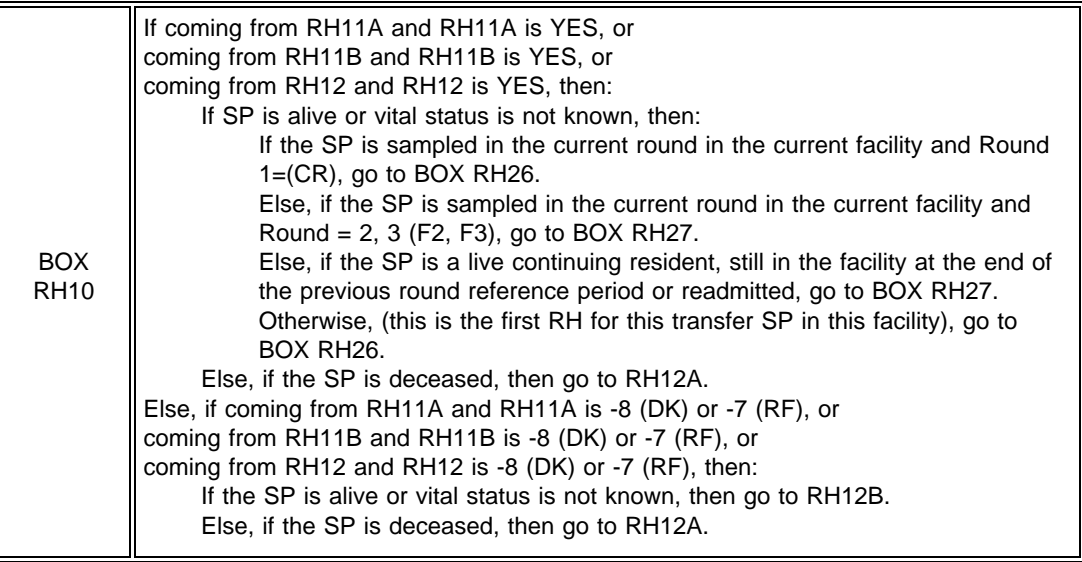

# RH12A

Was {she/he} in {CURRENT PLACE} when {she/he} died on {DATE OF DEATH} or somewhere else?

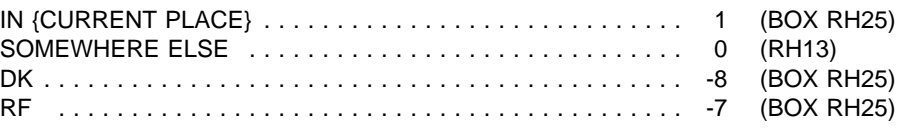

# PROGRAMMER SPECS:

If "1", "-8", or "-7", set stay end date to end of reference period.

# RH12B

Is {she/he} still at {CURRENT PLACE}?

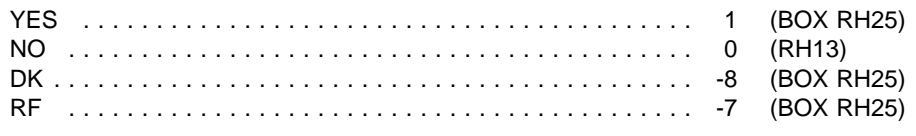

# PROGRAMMER SPECS:

If "1", "-8", or "-7", set stay end date to end of reference period.

# **DATE**

#### RH13

Display the first place in chronological order where the SP is staying with the leave date missing. Subsequently, display the next place in chronological order where the SP is staying with the leave date missing. Continue until all places with missing dates have been displayed.

Display current Timeline/Stay roster.

RH13

START DATE: {START DATE}

When did {SP} leave {CURRENT PLACE}?

MONTH ( ) DAY ( ) YEAR 19( )

#### PROGRAMMER SPECS:

For SPs sampled in this facility in this round and round = 2, 3, if date entered is before the SAD, display message: "Date must be on or after {SAD}. Please re-enter."

For SPs sampled in this facility in this round and round 1, if date entered is before 1/1/96, display message: "Date must be on or after January 1, 1996. Please re-enter."

For continuing SPs still in the facility at the end of the previous round reference period, if date entered is before the end of the previous round reference end date, display message: "Date must be on or after {END OF PREVIOUS ROUND REFERENCE PERIOD}. Please re-enter."

For transfer SPs receiving the first RH in this facility, if date entered is before TAD, display the message: "Date entered must be on or after {TAD}. Please re-enter."

Else, for all SPs, if date entered is after end of current round reference period, display message: "Date cannot be after {CURRENT ROUND END OF REFERENCE PERIOD}. Please re-enter."

Else, for all SPs, if date entered is on or before most recent known or partially known start date collected in this round, display message: "Date must be after {MOST RECENT KNOWN OR PARTIALLY KNOWN START DATE}. Please reenter."

For instance, if the previous start date is 5/15, the current start date must not be on or before 5/15. If the previous start date is DK/DK, and the start date before that is 5/8, then the current start date must not be on or before 5/8. If the previous start date is 5/DK, and the start date before that is DK/DK, and the start date before that is 5/2, then the current start date must not be on or before 5/2.

Else if CURRENT PLACE is hospital and stay is 60 days or longer, display soft range error message: "Unlikely Response. Hospital stay is {number of days} days. Please verify and re-enter."

In retrieval mode, display instruction at bottom of screen: ASK RESPONDENT FOR NAME OF PLACE AND ENTER IN COMMENTS.

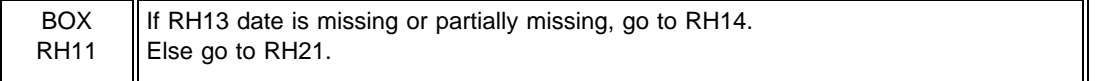

Fill start date for new stay.

RH14

About how many nights did {she/he} spend there?

 $#$  OF NIGHTS  $($   $)$   $(RH21)$ 

#### PROGRAMMER SPECS:

If RH14 is greater than the maximum allowable number of nights, as calculated from the partial data in RH13 and the current start date, display message "Number is greater than difference between {current start date} and {RH13 date}. Please re-enter or back up to change dates."

Else if RH14 is less than minimum allowable number of nights, as calculated from the partial data in RH13 and the current start date, display message "Number is less than difference between {current start date} and {RH13 date}. Please re-enter or back up to change dates."

If RH14 is neither DK nor RF, calculate the date for RH13, and perform the following edits.

For SPs sampled in this facility in this round, if date entered is before the SAD, display message: "Date must be on or after {SAD}. Please re-enter."

For continuing SPs still in the facility at the previous round end of reference period, if date entered is before the end of the previous round reference end date, display message: "Date must be on or after {END OF PREVIOUS ROUND REFERENCE PERIOD}. Please re-enter."

For transfer SPs receiving the first RH in this facility, or for readmitted SPs, if date entered is before TAD, display the message: "Date entered must be on or after {TAD}. Please re-enter."

Else, for all SPs, if date entered is after end of current round reference period, display message: "Date cannot be after {CURRENT ROUND END OF REFERENCE PERIOD}. Please re-enter."

Else, for all SPs, if date entered is on or before most recent known or partially known start date collected in this round, display message: "Date must be after {MOST RECENT KNOWN OR PARTIALLY KNOWN START DATE}. Please reenter."

For instance, if the previous start date is 5/15, the current start date must not be on or before 5/15. If the previous start date is DK/DK, and the start date before that is 5/8, then the current start date must not be on or before 5/8. If the previous start date is 5/DK, and the start date before that is DK/DK, and the start date before that is 5/2, then the current start date must not be on or before 5/2.

RH15-20 omitted.

BOX RH12 omitted.

# **TIMELINE MATRIX/FORM PLACE ROSTER**

RH21

Display all places on Place Roster Version 2. If coming from pre-stay, display "What was the name of that place?" Else if coming from RH12A, display "Where was {she/he} staying when {she/he} died on {DATE OF DEATH}}?" If coming from RH12B, display "Where is {she/he} living now." Else display "Where did {she/he} go on {RH13 DATE}."

# RH21

{Where did {she/he} go on {RH13 DATE}/Where is {she/he}living now/ Where was {she/he} staying when {she/he} died on {DATE OF DEATH}/What was the name of that place?}?

# {PLACE ROSTER VERSION 2}

USE ARROW KEYS. ENTER=SELECT/DESELECT. CTRL/A=ADD. CTRL/D=DELETE. ESC=EXIT.

# PROGRAMMER SPECS:

Do not allow changes to previously entered place names.

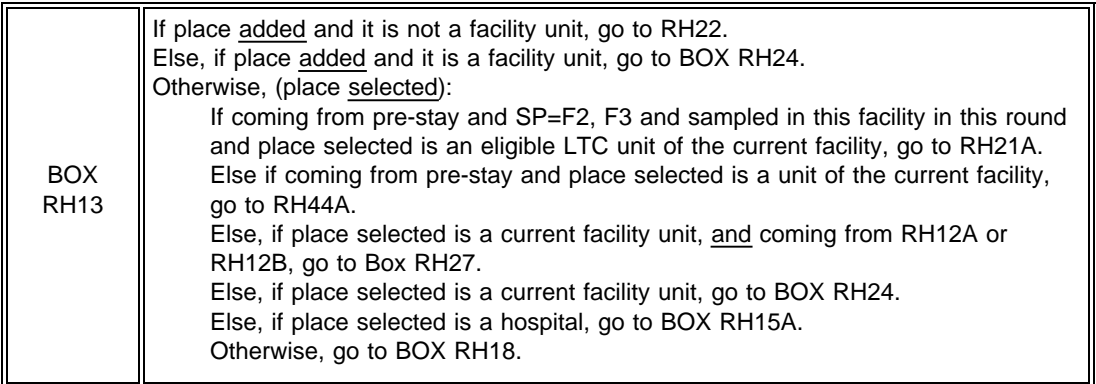

# RH21A

THE UNIT YOU HAVE SELECTED IS A LONG-TERM CARE UNIT OF THIS FACILITY. REVIEW THE CLEANED LIST OF ADMISSIONS. DOES THE SP'S NAME APPEAR ONLY ONCE ON THE CLEANED LIST? (IF YOU HAVE REMOVED DUPLICATES SO THIS SP NAME REMAINS ON THE LIST ONLY ONCE FOR SAMPLE SELECTION, CODE "1".)

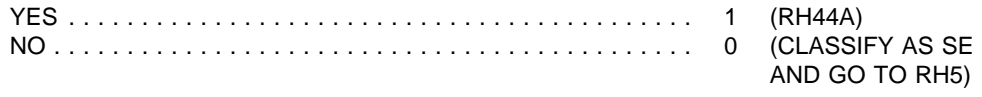

PROGRAMMER SPECS:

Disallow DK and RF. If "YES," flag the SAD as set in BOX RH3, for recalculation in BOX RH30.

BOX RH14 omitted.

# RH22

Display current Timeline/Stay roster.

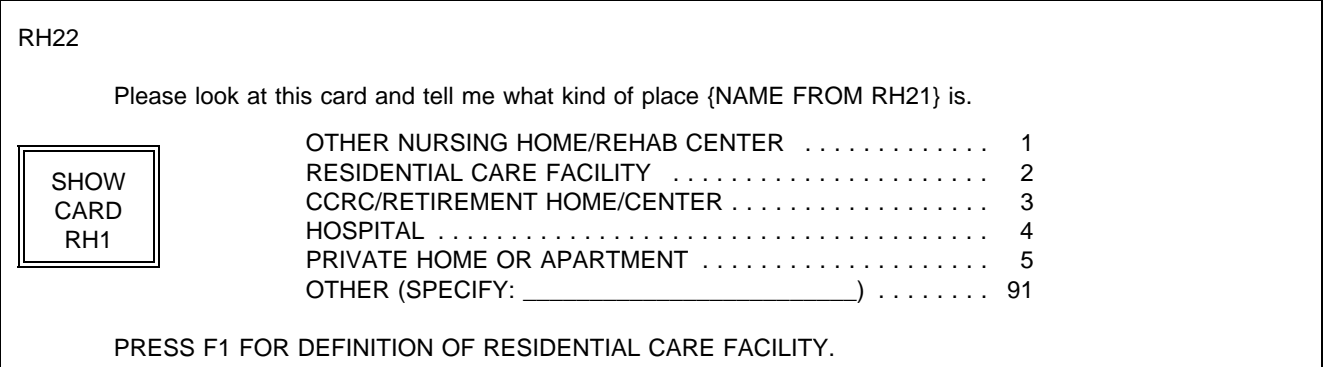

# PROGRAMMER SPECS:

Disallow DK and RF. If DK or RF entered, display message "Please use other, specify to record descriptive information."

RH22A-RH22G omitted.

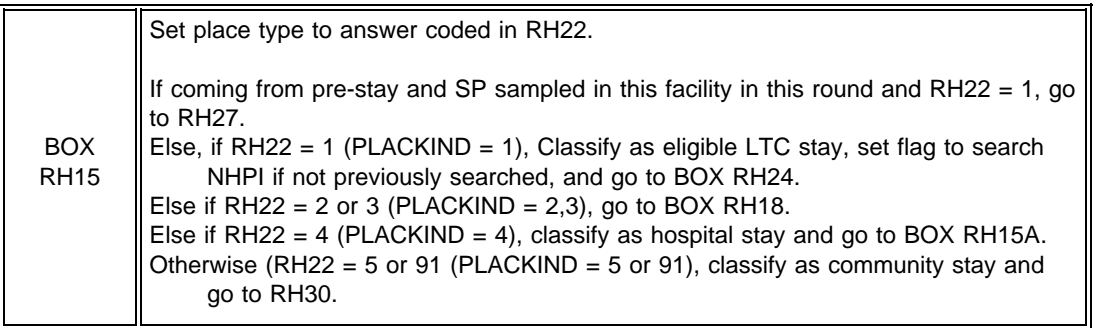

# **HOSPITAL QUESTIONS**

RH23 omitted.

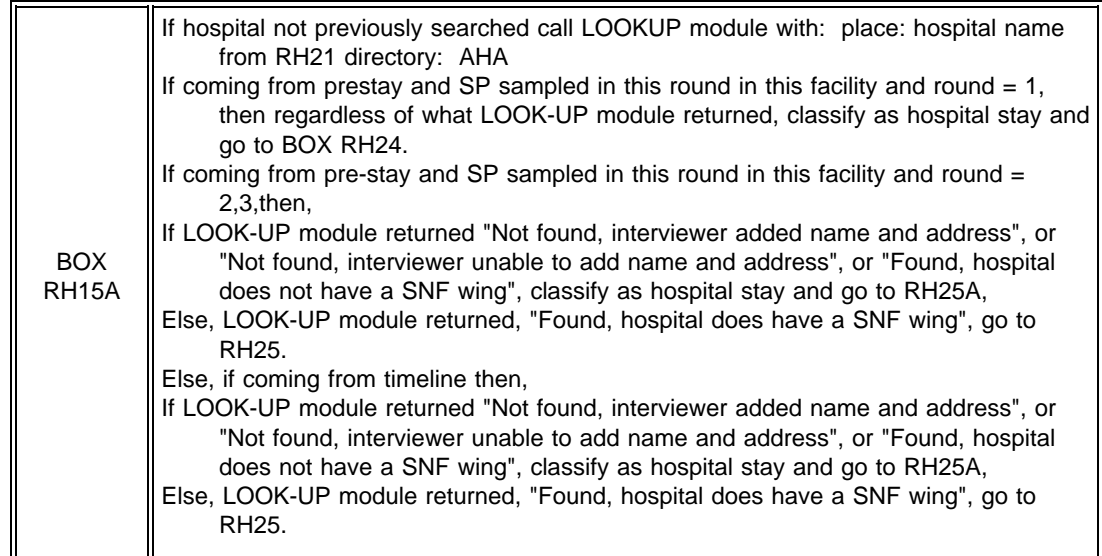

# RH24 and BOX RH16 omitted.

RH25 Was {SP} staying in a SNF wing or SNF unit of {HOSPITAL NAME FROM RH21}? YES . . . . . . . . . . . . . . . . . . . . . . . . . . . . . . . . . . . . . . . . . . . 1 NO . . . . . . . . . . . . . . . . . . . . . . . . . . . . . . . . . . . . . . . . . . . . 0 DK . . . . . . . . . . . . . . . . . . . . . . . . . . . . . . . . . . . . . . . . . . . . -8 RF . . . . . . . . . . . . . . . . . . . . . . . . . . . . . . . . . . . . . . . . . . . . -7

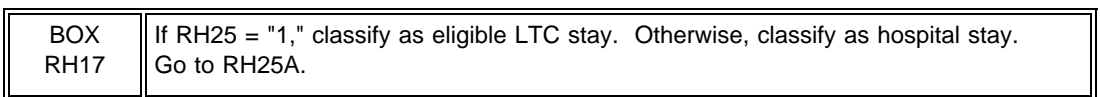

# RH25A

Display the hospital name from RH21 to the right of HOSPITAL. If coming from timeline, display RH13 date to the right of ADMITTED. Display RH25A within a roster.

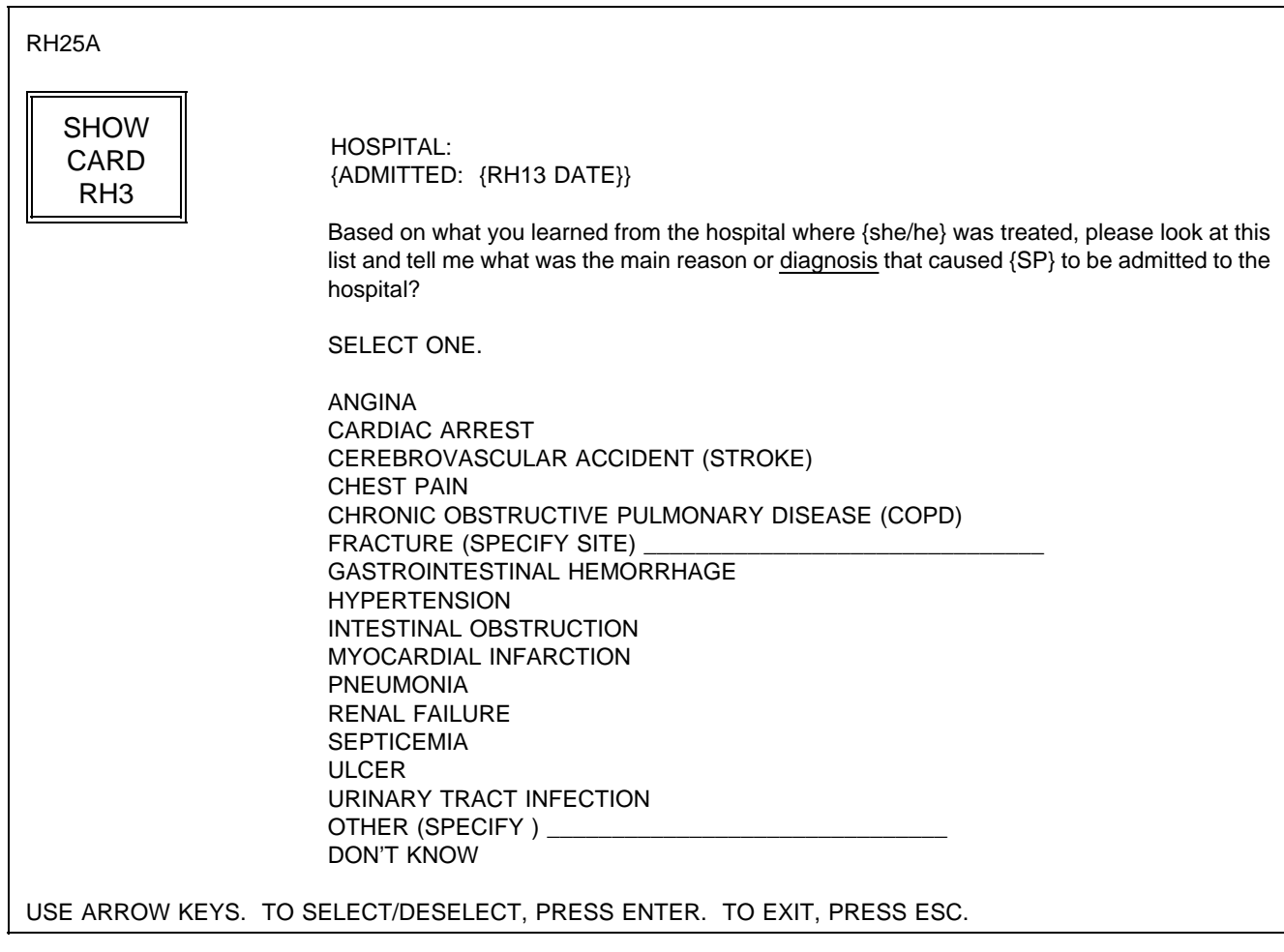

PROGRAMMER SPECS: If "DON'T KNOW" selected, collect diagnosis in Health Status. Go to BOX RH24.

BOX RH17A and RH25B omitted.

# **OTHER PLACE QUESTIONS**

# RH26 omitted.

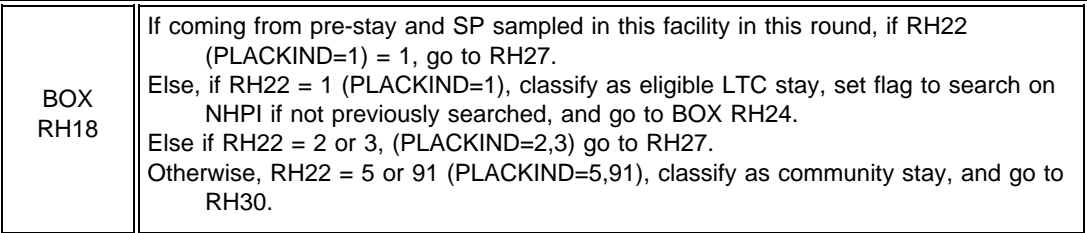

# RH27

Was {she/he} staying in a nursing wing or nursing unit of {PLACE NAME FROM RH21}?

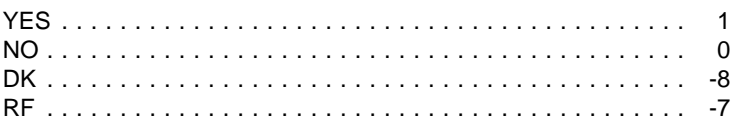

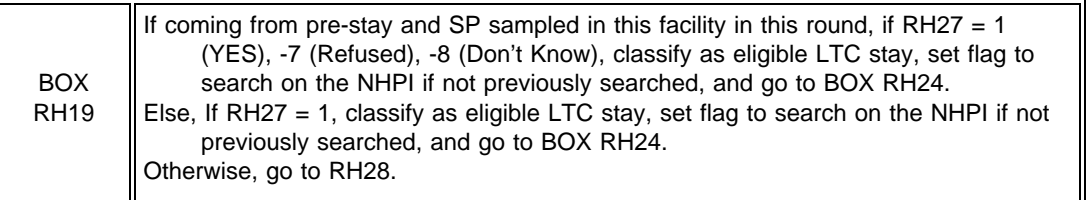

# RH28

Does {PLACE NAME FROM RH21} provide help with bathing or dressing if residents need it? That is, {is/was} {SP} staying in an assisted living or personal care unit of {PLACE NAME FROM RH21}?

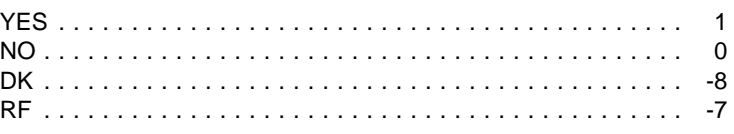

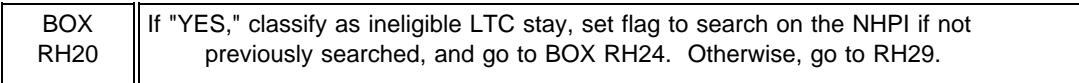

RH29

Was {she/he} staying in a private home or apartment at {PLACE NAME FROM RH21}?

YES . . . . . . . . . . . . . . . . . . . . . . . . . . . . . . . . . . . . . . . . . . . 1 NO . . . . . . . . . . . . . . . . . . . . . . . . . . . . . . . . . . . . . . . . . . . . 0 DK . . . . . . . . . . . . . . . . . . . . . . . . . . . . . . . . . . . . . . . . . . . . -8 RF . . . . . . . . . . . . . . . . . . . . . . . . . . . . . . . . . . . . . . . . . . . . -7

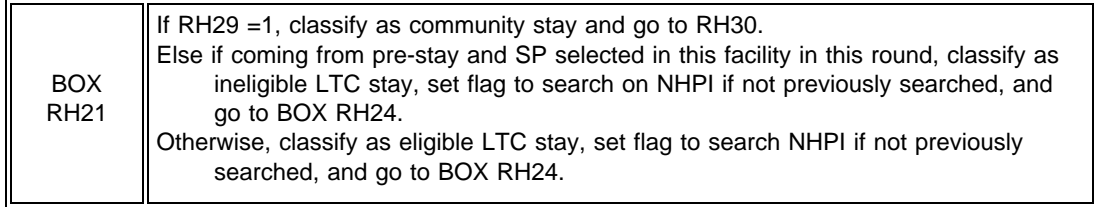

# RH30

If coming from pre-stay, display "lived." Display as choice list, with categories for "DON'T KNOW" and "REFUSED" at bottom of list.

RH30

Who {lives/lived} with {her/him} there?

SELECT ALL THAT APPLY.

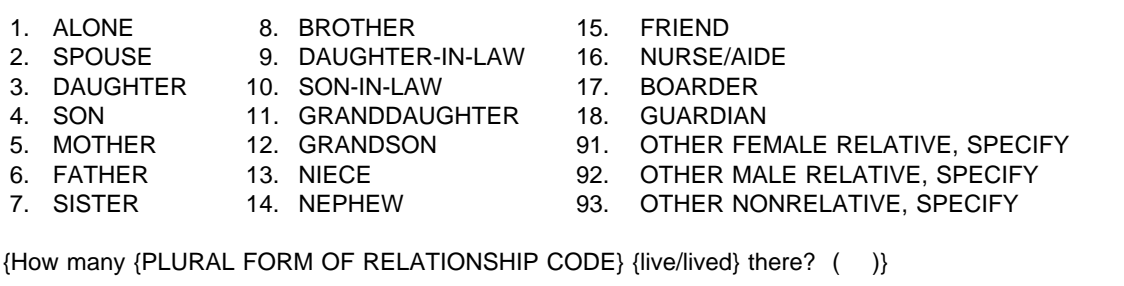

# PROGRAMMER SPECS:

If code 3, 4, 7-15, or 91-93 entered, overlay {How many {PLURAL FORM OF RELATIONSHIP CODE} {live/lived} there? ( )}. If attempt to enter "1" or "DK" or "RF" and any other code, display message: "You may not select any other person if {ALONE/DK/RF} selected." and return to choice list.

Soft range: 1-12. Hard range: 1-99.

RH31 If coming from pre-stay, display "Did" and "was".

# RH31 When there, {does/did} {SP} receive help with home health services from someone who {is/was} paid? YES . . . . . . . . . . . . . . . . . . . . . . . . . . . . . . . . . . . . . . . . . . . 1 NO . . . . . . . . . . . . . . . . . . . . . . . . . . . . . . . . . . . . . . . . . . . . 0 DK . . . . . . . . . . . . . . . . . . . . . . . . . . . . . . . . . . . . . . . . . . . . -8 RF . . . . . . . . . . . . . . . . . . . . . . . . . . . . . . . . . . . . . . . . . . . . -7 PRESS F1 FOR DEFINITION OF PAID HOME HEALTH SERVICES.

RH32 - RH34, BOX 22\_ BOX RH23 omitted.

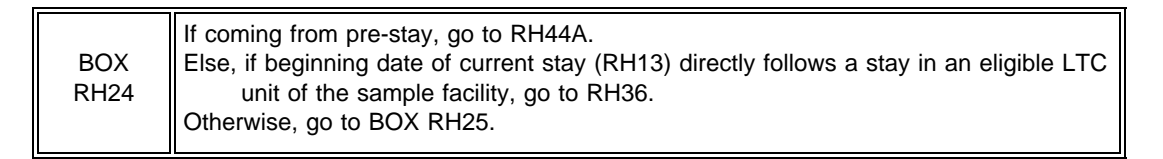

# RH35 omitted.

#### RH36 Display current Timeline.

# RH36

Was {SP} formally discharged from {FACILITY/UNIT} for the stay at {PLACE NAME FROM RH21} that began on {DATE FROM RH13}?

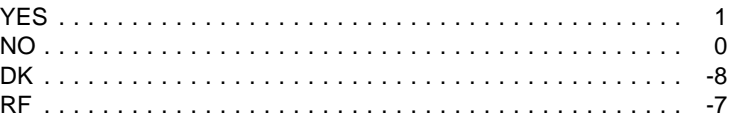

PRESS F1 FOR DEFINITION OF FORMAL DISCHARGE.

#### RH37-38 omitted.

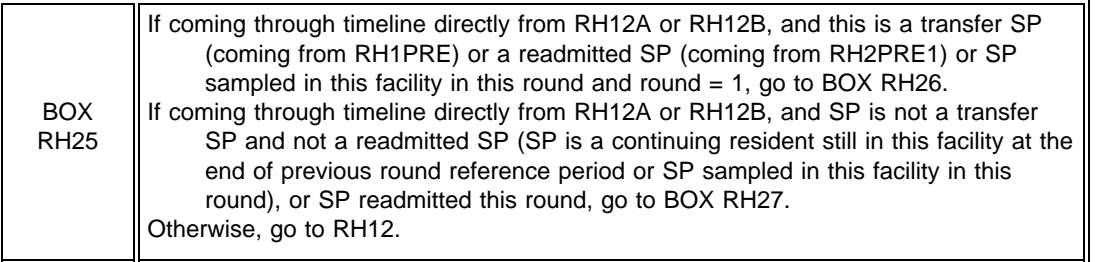

RH39 - RH42 omitted.

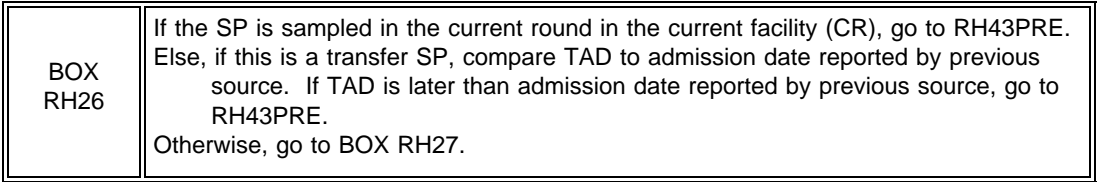

# **PRE-STAY ITEMS**

RH43PRE

If SP was sampled in this facility in this round, display SAD UNIT AND SAD. Otherwise (SP is a transfer or readmitted SP), display TADUNIT and TAD.

#### RH43PRE

Now, I would like to ask you about the places where {SP} stayed before {she/he} came to {FACILITY/SAD/TAD UNIT} on {SAD/TAD} including staying in a hospital.

PRESS ENTER TO CONTINUE. (RH44)

PROGRAMMER SPECS: Disallow CTRL/E on RH43PRE.

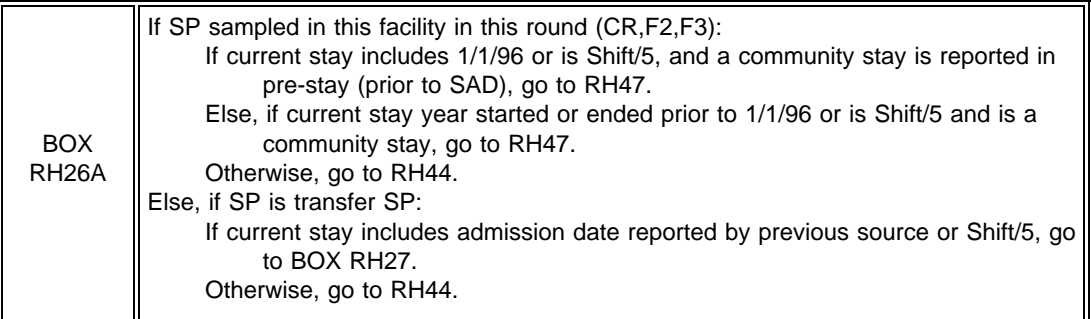

#### RH44

On the first time RH44 is asked for this SP, display:

{FACILITY} if facility has no special care or affiliated units, {SAD UNIT} if there are facility units and SP was sampled in this facility in this round, or {TAD UNIT} if there are facility units and SP is a transfer or readmitted SP. {SAD} if SP was sampled in this facility in this round, or {TAD} if SP was a transfer or readmitted SP. On subsequent times RH44 is asked for this SP, display {PLACE FROM RH21} and {DATE FROM RH44A}.

Display current Timeline.

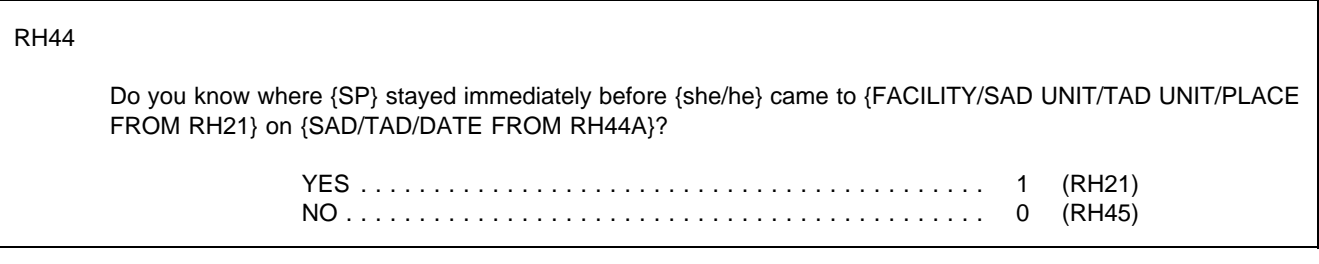

PROGRAMMER SPECS:

Disallow DK and RF. If DK or RF entered, display message: "IF RESPONDENT DOESN'T KNOW OR REFUSES, CODE NO."

RH44A Display current Timeline/Stay Roster.

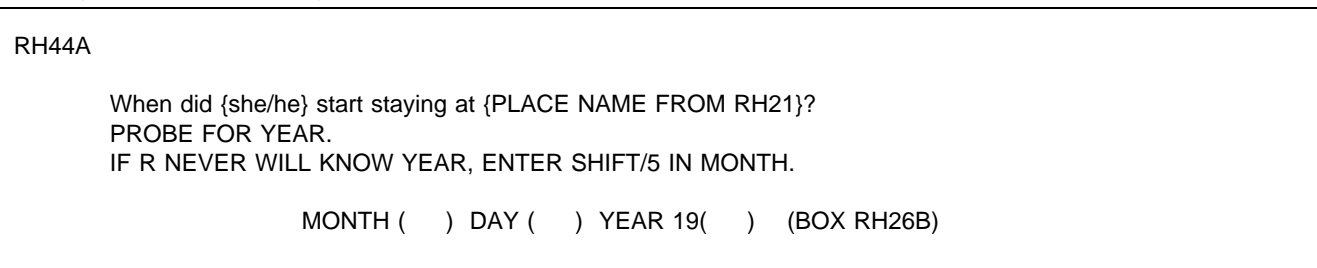

# PROGRAMMER SPECS:

Hard range for year: 1900-today.

For SPs sampled in this facility in this round, if date entered is on or after the SAD, display message "Date must be before {SAD}. Please re-enter."

Else, for transfer SPs, if date entered is on or after the TAD, display message "Date must be before {TAD}. Please reenter."

Else, for all SPs, if date entered is after earliest known or partially known start date, display message: "Date must not be after or the same as {MOST RECENT KNOWN OR PARTIALLY KNOWN START DATE}. Please re-enter."

For instance, if the previous start date is 3/1, the current start date must not be on or after 3/1. If the previous start date is DK/DK, and the start date before that is 2/15, the current start date must not be on or after 2/15. If the previous start date is 3/DK, and the start date before that is DK/DK, and the start date before that is 3/8, then the current start date must not be on or before 3/8.

Else, for all SPs, if date is after date of birth, display hard range error message: "Date must be on or after date of birth ({mm/dd/yy}). Please re-enter."

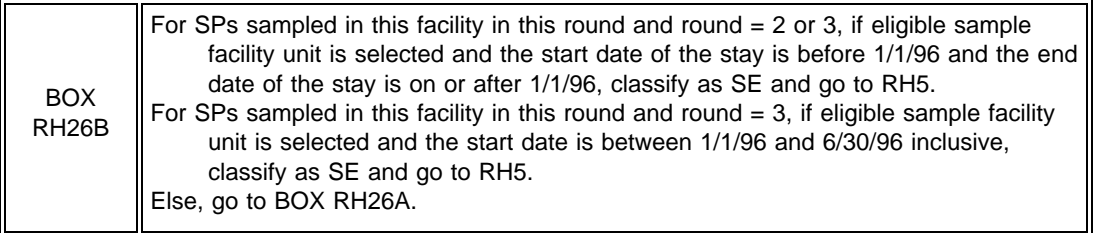

RH45

Please tell me the name and title of someone in {FACILITY/SAD UNIT/TAD UNIT} who could give me that information.

RECORD RESPONDENT INFORMATION ON PAPER FROG.

PRESS ENTER TO CONTINUE.

# RH46

Display earliest non-missing date of admission to eligible sample facility unit. If SP is a transfer SP, go to BOX RH27.

#### RH46

Was {SP} a resident of {FACILITY} anytime before {EARLIEST NON-MISSING DATE OF ADMISSION TO AN ELIGIBLE SAMPLE FACILITY UNIT}?

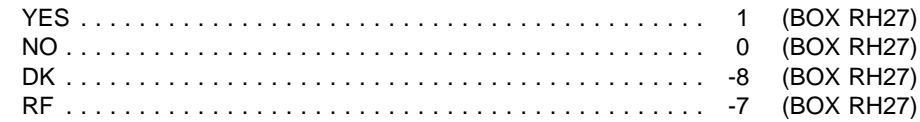

{INTERVIEWER: USE COMMENTS (CTRL/K) TO RECORD AS MUCH DETAIL AS POSSIBLE ABOUT EARLIER FACILITY STAYS, INCLUDING DATES OF ADMISSION AND DISCHARGE AND NAME, UNIT, AND TYPE OF PRIOR PLACE. CLEAR COMMENTS FROM SCREEN BY PRESSING ENTER ON A BLANK LINE AND PRESS ENTER TO CONTINUE.}

#### PROGRAMMER SPECS:

If "1" entered, display "INTERVIEWER ... CONTINUE."

# BOX RH26B omitted.

# RH47

Display the place name and the end date for earliest community stay collected in pre-stay. Display "then" if SHIFT/5 entered for end date of community stay.

RH47

Please tell me the city, state, and zip code for {PLACE NAME} where {she/he} was living on {END DATE OF COMMUNITY STAY/then}.

**CITY** 

STATE ZIP CODE (BOX RH27)

# **NHPI LOOKUP**

# BOX RH27

All SPs come through this box after timeline data is collected to search flagged places on the NHPI. If the place was searched in Round 1, no NHPI needs to be done; only places newly identified after Round 1 are flagged for searching the NHPI. Current residents, except those classified as "sampling error," come through this box after timeline and pre-timeline data is collected; if places are flagged for searching, the NHPI is searched (NHPIPRE), otherwise timeline data collection is done (RHEND). Admissions, except those classified as "sampling error", come through this box after pre-stay data is collected to search places flagged. If there are places flagged, the NHPI is searched (NHPIPRE); otherwise the eligibility algorithm is run (BOX RH29A). Admissions classified as eligible come through this box after timeline data is collected (SAD-RD EOR); if places are flagged for searching, the NHPI is searched (NHPIPRE), otherwise timeline data collection is done (RHEND).

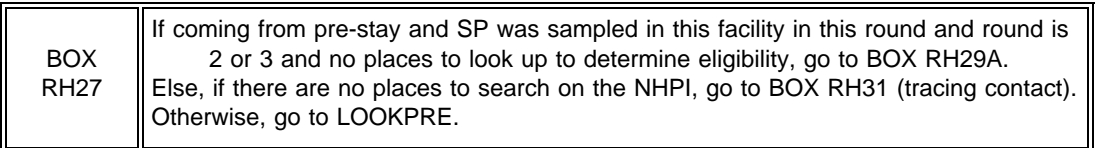

# NHPIPRE

Display number of places for this SP with flag set to search NHPI. If that number is 1, display "place"; otherwise, display "places."

# LOOKPRE

Now I need to look up {NUMBER} {place/places} you told me about.

PRESS ENTER TO CONTINUE.

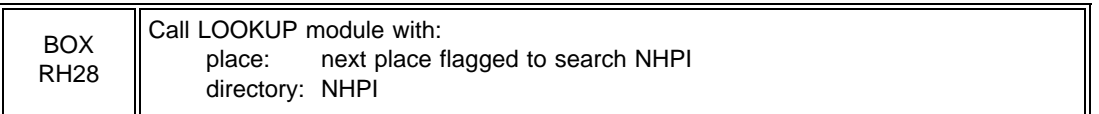

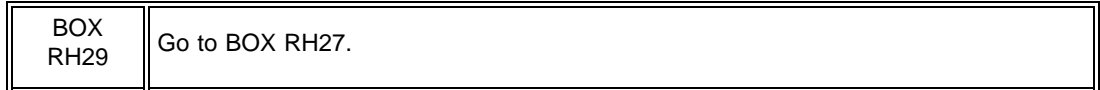

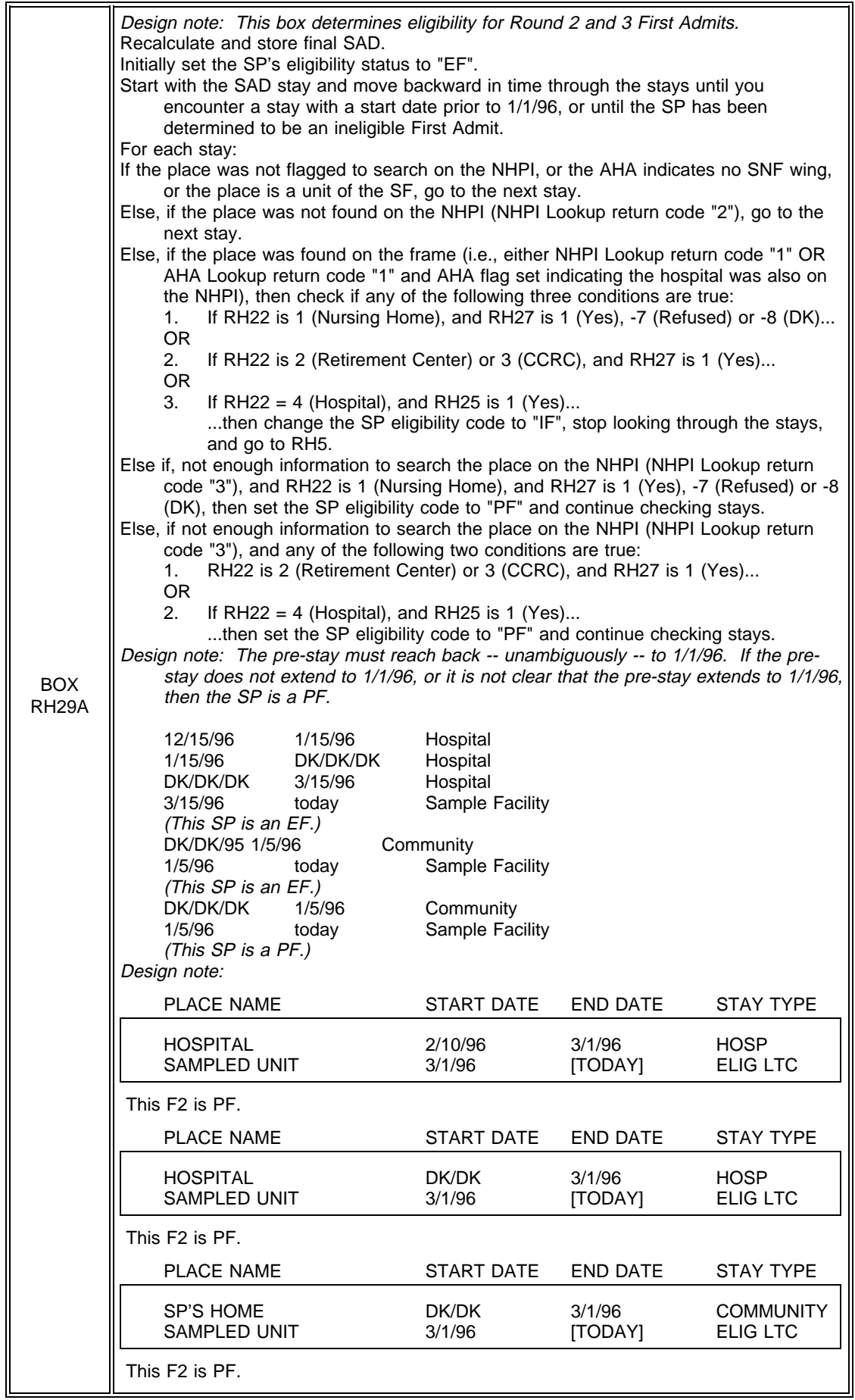

# **TRACING CONTACT**

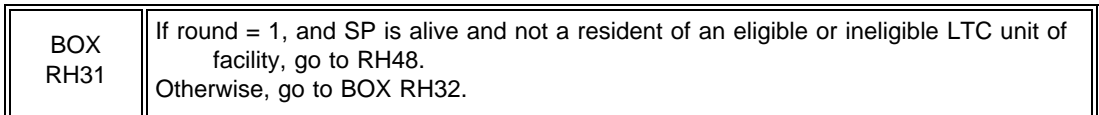

# RH48

RH48

For {DISCHARGE PLACE}, display the place to which SP was most recently discharged.

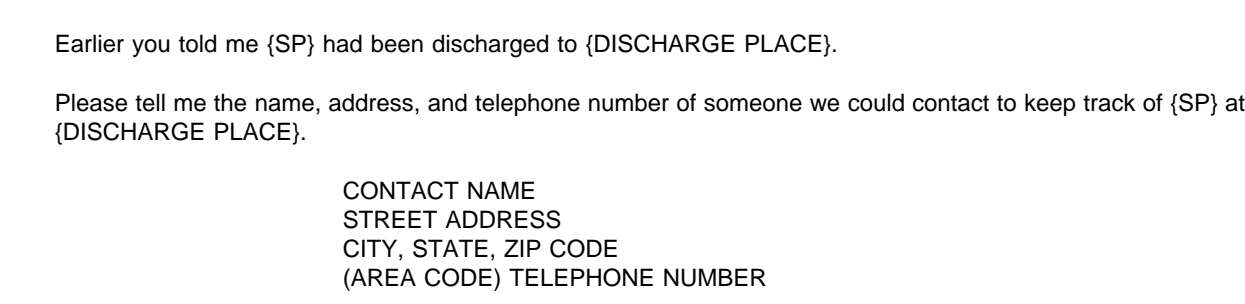

PROGRAMMER SPEC:

If DK or RF entered in contract name field go to BOX RH32, otherwise go to RH49.

#### RH49

If coming from pre-stay, display "lived." Display as choice list, with categories for "DON'T KNOW" and "REFUSED" at bottom of list.

# RH49 What is the relationship of {CONTACT NAME FROM RH48} to {SP}? SELECT ONE. 1. SP 8. BROTHER 15. FRIEND/NEIGHBOR 2. SPOUSE 9. DAUGHTER-IN-LAW 16. NURSE/NURSE'S AIDE 3. DAUGHTER 10. SON-IN-LAW 17. BOARDER<br>4. SON 11. GRANDDAUGHTER 18. GUARDIAN 4. SON 11. GRANDDAUGHTER<br>5. MOTHER 12. GRANDSON 5. MOTHER 12. GRANDSON 91. OTHER FEMALE RELATIVE, SPECIFY<br>6. FATHER 13. NIECE 92. OTHER MALE RELATIVE, SPECIFY 6. FATHER 13. NIECE 92. OTHER MALE RELATIVE, SPECIFY 7. SISTER 14. NEPHEW 93. OTHER NONRELATIVE, SPECIFY -8. DK -7. RF

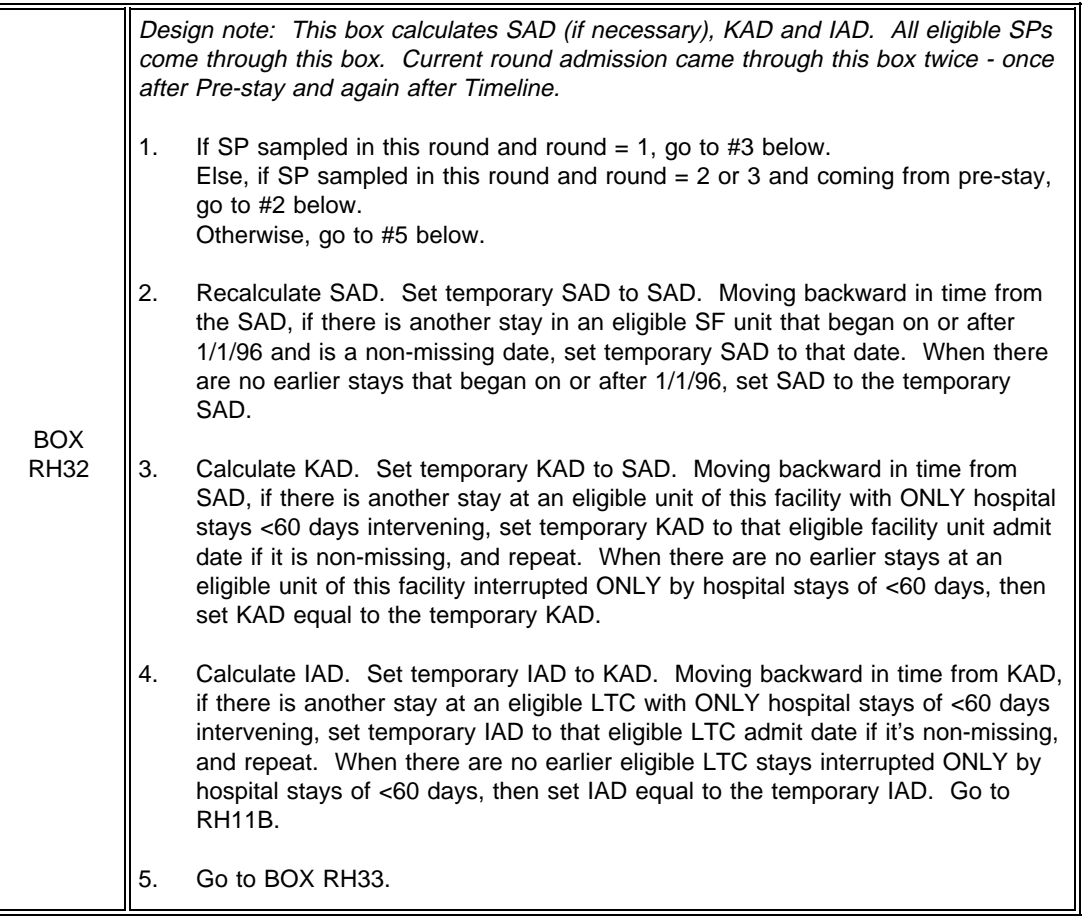

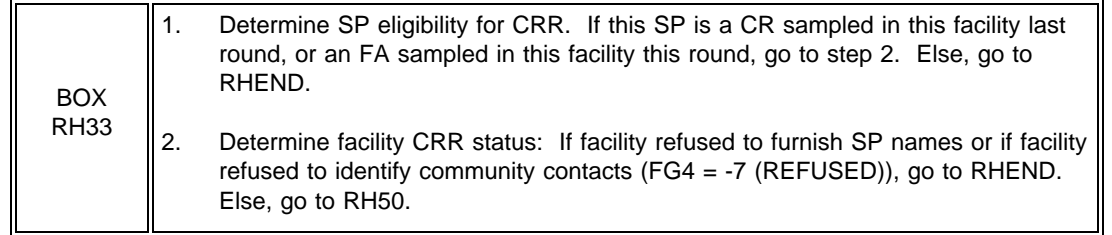

RH50

ADMINISTER THE PAPER COMMUNITY RESPONDENT ROSTER (CRR).

RHEND

YOU HAVE COMPLETED RESIDENCE HISTORY FOR THIS SP. THANK RESPONDENT AND PRESS ENTER TO RETURN TO THE NAVIGATION SCREEN.

# RHENDB

YOU MUST TRACE THIS SP, PROBE FOR OTHER NURSING HOMES IN THE AREA AND FOR NAME CHANGES FOR THIS NURSING HOME. THANK R AND PRESS ENTER TO RETURN TO THE NAVIGATION SCREEN.

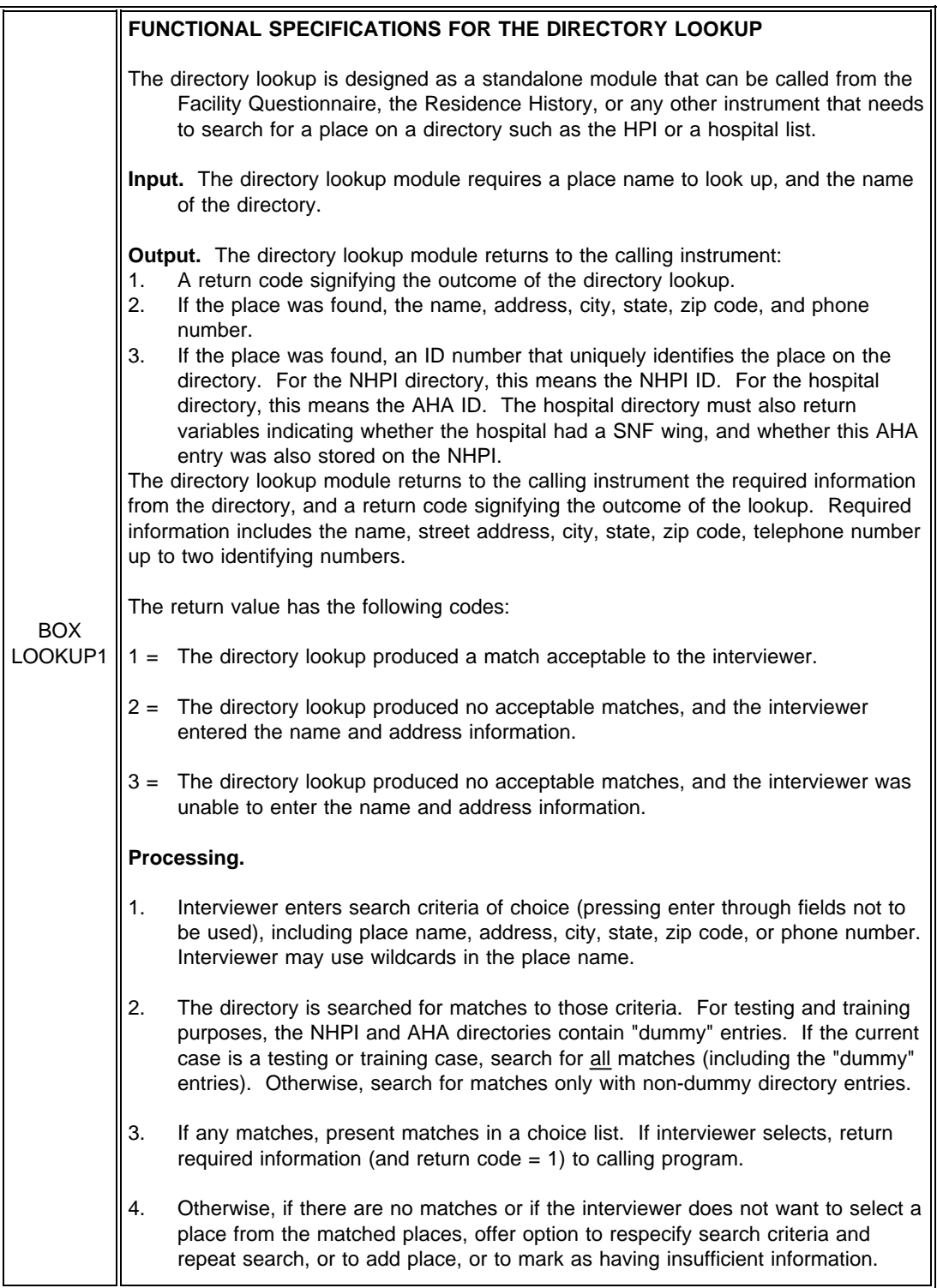

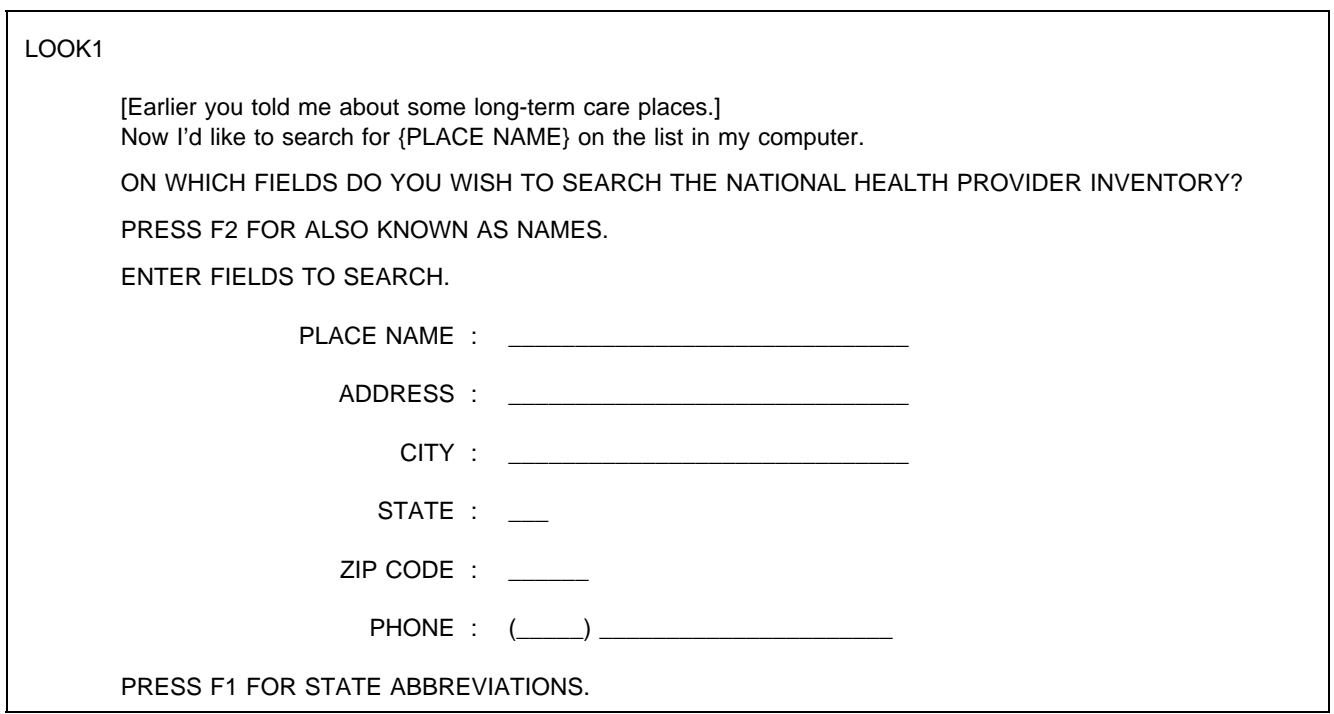

PROGRAMMER SPECS:

Disallow hyphens in the phone number field.

Disallow DK and RF in any field.

Interviewer must enter the state abbreviation; if interviewer attempts to enter a missing or invalid state abbreviation, display message: "You must enter a valid state abbreviation." In addition to the state, there must be at least one other search criterion specified; if no other criterion specified, display message: "You must specify one search field other than state. Please re-enter."

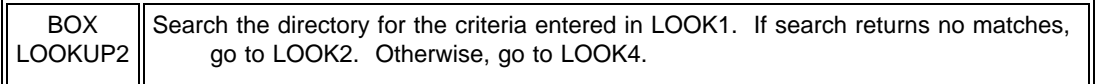

LOOK2. For those fields entered in LOOK1, display the search criteria as entered by the interviewer. Otherwise, display blank fields.

# LOOK2

THE FOLLOWING INFORMATION DID NOT MATCH ANY ENTRIES IN THE NATIONAL HEALTH PROVIDER INVENTORY.

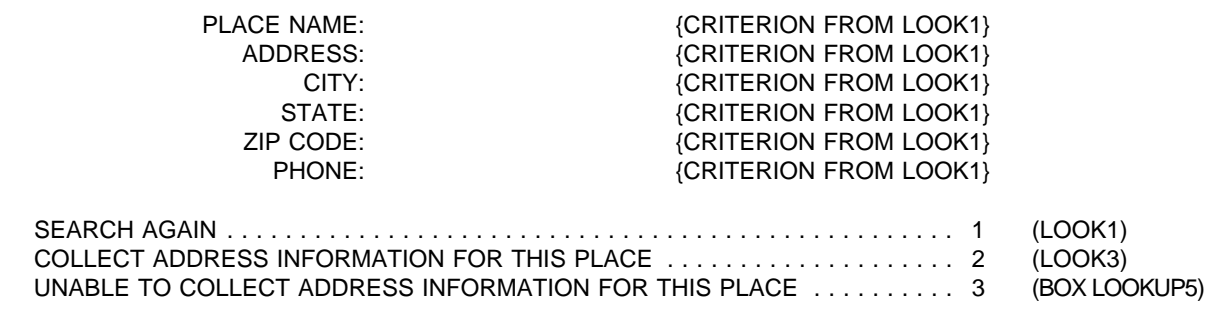

PROGRAMMER SPECS: Disallow DK and RF.

# LOOK3

Display the search criteria as entered by the interviewer in LOOK3; display blank if no criterion entered for a particular field. In question text:

If any element of address AND any element of phone number not entered in LOOK1, display "Please tell me" and "address and phone number."

Else if any element of address not entered in LOOK1, display "Please tell me" and "address."

Else if any element of phone number not entered in LOOK1, display "Please tell me" and "phone number." Otherwise, display "Let me verify" and "address and phone number."

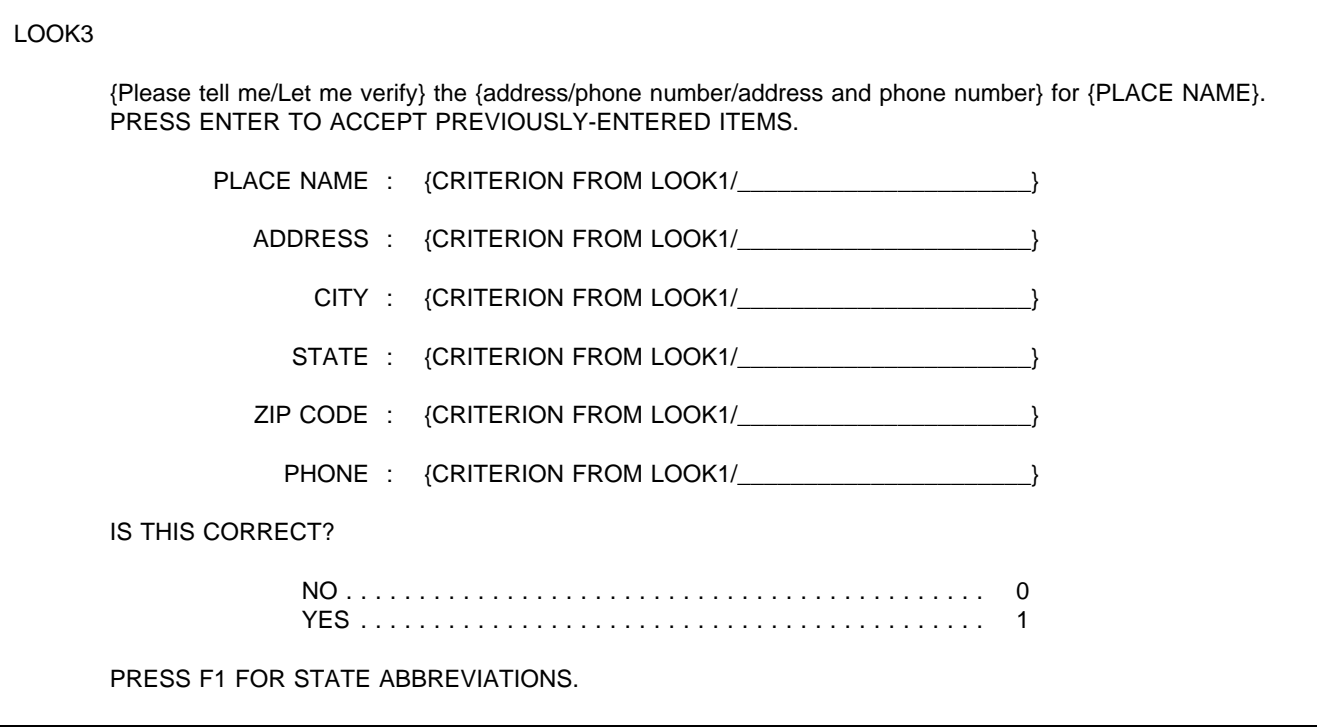

# PROGRAMMER SPECS:

Allow the interviewer to press <Enter> to accept a previously-entered field; if <Enter> attempted on blank field, display message "You must enter a value for this field" and return to same item. When all search fields have been entered, display new values, remove input fields and verify if correct. If yes, go to BOX LOOK3. Otherwise, show new input fields under each of the search items and repeat LOOK3.

Disallow hyphens in phone number field.

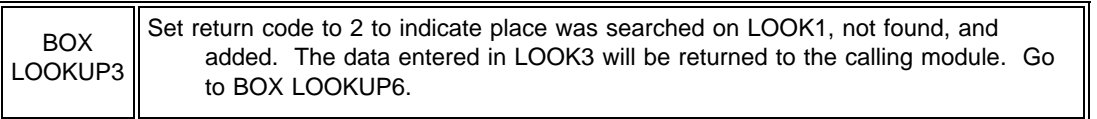

# LOOK4

In question text, display number of matches for "{NUMBER}". Then display the original place name as sent over from the calling module. Display the place names of all directory matches in a matrix (one row for each matched place name). Below this matrix, display the full name, address, and phone number for the place the highlight bar is currently on.

# LOOK4

PLACE: {ORIGINAL PLACE NAME}

THE DIRECTORY HAS MATCHED YOUR SEARCH WITH THE FOLLOWING {NUMBER} PLACES:

PRESS F2 FOR ALSO KNOWN AS NAMES.

TO SELECT A PLACE, USE ARROW KEYS, PRESS ENTER, PRESS ESC. IF NONE OF THESE IS THE CORRECT PLACE, PRESS ESC.

(LIST OF MATCHED PLACES IN MATRIX)

PLACE NAME : {PLACE} ADDRESS : {ADDRESS} CITY : {CITY} STATE : {STATE} ZIP CODE : {ZIP} PHONE : ({AREA CODE} {PHONE}

# PROGRAMMER SPECS:

If matched place is selected (<Enter> pressed), go to BOX LOOK4. Otherwise (<Escape> pressed), overlay categories:

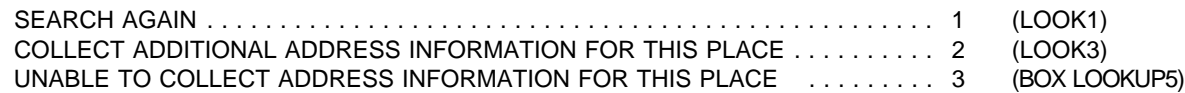

Disallow DK and RF.

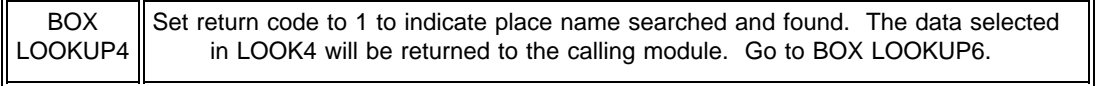

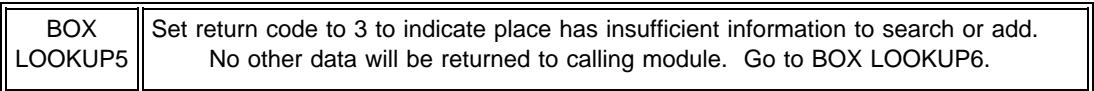

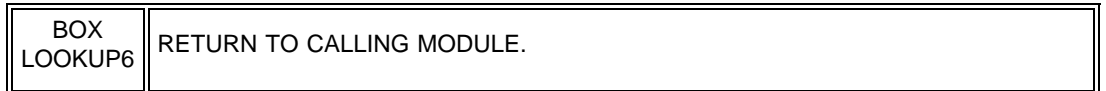

# **MISSING DATA RETRIEVAL**

OVERALL PROGRAMMING SPECIFICATIONS:

All of the overall programming specifications specified in the RH Questionnaire are applicable in the RH Missing Data Module.

After entering a response to the last screen in RH missing data, the cursor returns to the Navigate Screen if no more missing data. Otherwise, return to RH\_MISS.

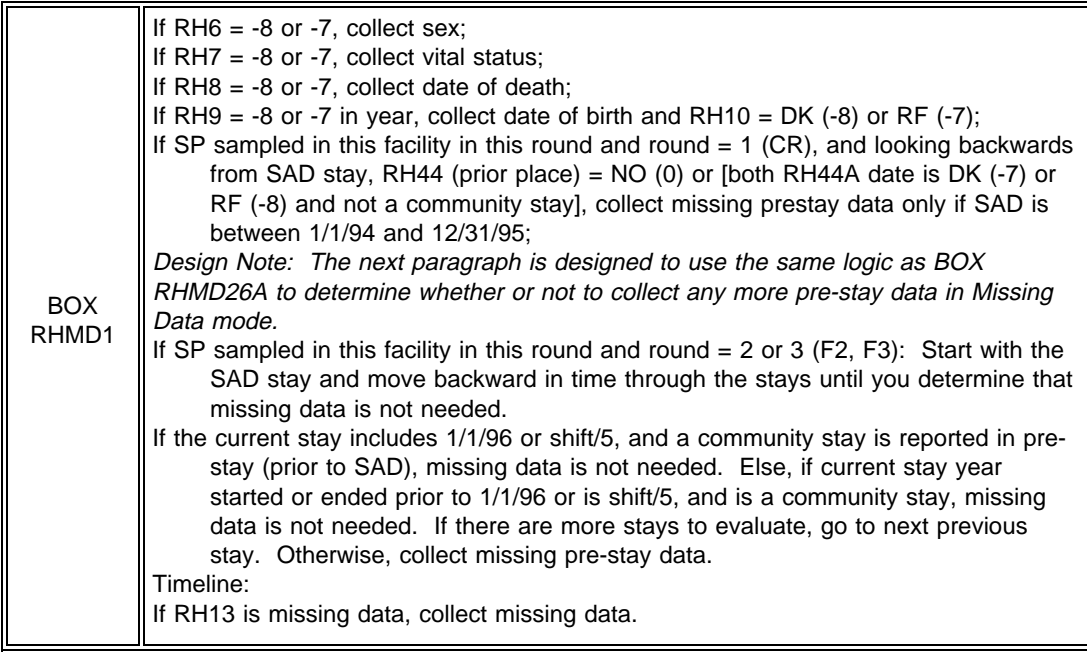

RH\_MISS

MISSING DATA

WHAT WOULD YOU LIKE TO DO NEXT?

 $($   $)$ 

0. RETURN TO NAVIGATE SCREEN

1. RETRIEVE RH MISSING DATA (RH\_MISS1)

# RH\_MISS1

Display the current stay roster. If RH6 is DK (-8) or RF (-7), display "RH6 SP'S SEX"; if RH7 is DK (-8) or RF (-7), display "RH7 SP IS ALIVE?"; if RH8 is DK (-8) or RF (-7), display "RH8 SP'S DATE OF DEATH"; if RH9 is DK (-8) or RF (-7) and RH10 is DK (-8) or RF (-7), display "RH9 SP'S DATE OF BIRTH"; if RH44 = NO (0), display "RH44 PLACE WHERE SP STAYED BEFORE COMING TO {FACILITY}"; if dates are missing from RH44A, display "RH44A DATE FOR PLACE SP WAS BEFORE COMING TO {FACILITY}"; if any dates are missing from RH13, display RH13 DATE FOR PLACE SP WAS IN 1996".

# RH\_MISS1

THE FOLLOWING ITEMS ARE MISSING FROM RH.

CONFIRM THAT RESPONDENT CAN ANSWER AT LEAST ONE ITEM.

{RH6 SP'S SEX} {RH7 SP IS ALIVE?} {RH8 SP'S DATE OF DEATH} {RH9 SP'S DATE OF BIRTH} {RH44 PLACE WHERE SP STAYED BEFORE COMING TO {FACILITY}} {RH44A DATE(S) FOR PLACE SP WAS BEFORE COMING TO {FACILITY}} {RH13 DATE(S) FOR PLACE SP WAS IN 1996}

PRESS ENTER TO CONTINUE.

# PROGRAMMER SPECS:

After pressing enter on RH\_MISS1, the application should go to the respondent roster with the cursor on the first entry on the roster, RR1.

# SAMPLE LAYOUT RR1 RESPONDENT ROSTER RR1 Name RR2 Title

PROGRAMMER SPECS:

If coming to the Respondent Roster from RH\_MISS1 and a name is not selected/added. <ESCAPE> from the roster should return to the missing data management screen (RH\_MISS). If coming to the roster from RH\_MISS1 and a name is selected/added, <ESCAPE> from the roster takes the interviewer to the first RH item flagged as missing.

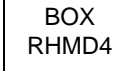

If sex is DK or RF, ask RHMD6. Otherwise, go to BOX RHMD5.

RHMD6

ASK IF NOT OBVIOUS.

Is {SP} male or female?

ENTER SHIFT/5 IF RESPONDENT NEVER WILL KNOW.

MALE .......................................... 1 FEMALE ....................................... 2

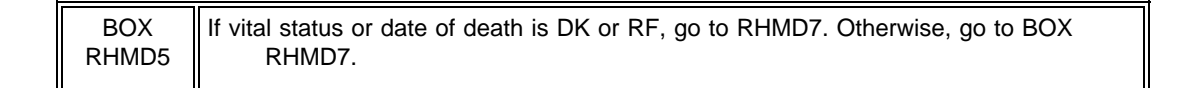

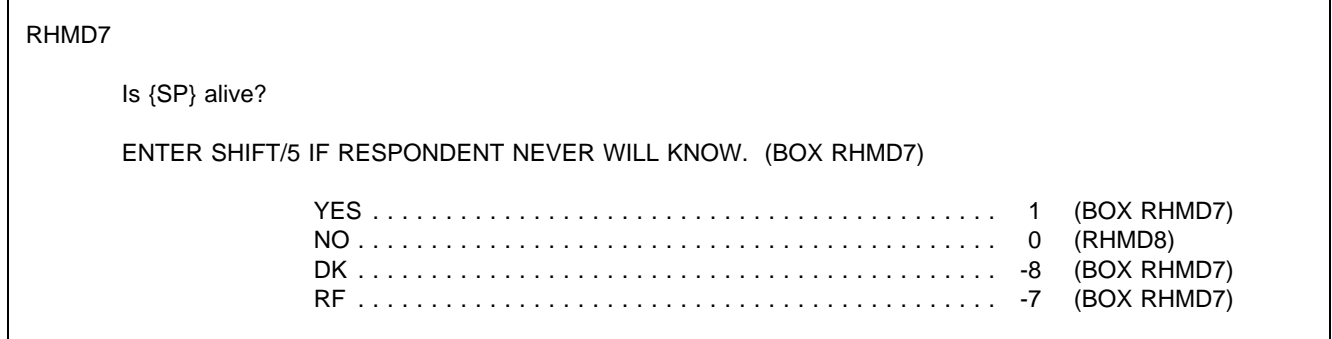

RHMD8

On what date did {SP} die?

IF RESPONDENT ANSWERS "DK," PROBE: "Do you know what month {SP} died?"

ENTER SHIFT/5 IF RESPONDENT NEVER WILL KNOW.

MONTH ( )DAY ( )YEAR 1996

PROGRAMMER SPECS:

If SP sampled in this round in this facility and round = 2, 3 and date entered is before SAD, display message: "Date must be on or after {SAD}. Please re-enter."

If SP sampled in this facility in this round and round = 1, if date entered is before 1/1/96, display message: "Date must be on or after January 1, 1996. Please re-enter."

Else if SP was a live, continuing resident still in the facility at the end of the previous round reference period, and date entered is before the end of previous round reference period, display message: "Date must be on or after {PREVIOUS ROUND END OF REFERENCE PERIOD}. Please re-enter."

Else if SP is a transfer or readmitted SP, and date entered is before the TAD, display message: "Date must be on or after {TAD}. Please re-enter."

Else, for all SPs, if Date of Birth is known, perform hard range edit to ensure that Date of Death in RH8 is on or after Date of Birth; if error, display message: "Date of death must be on or after date of birth (mm/dd/yy). Please re-enter."

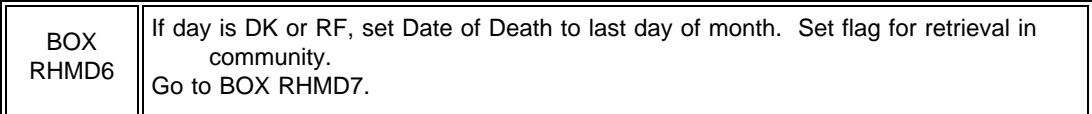

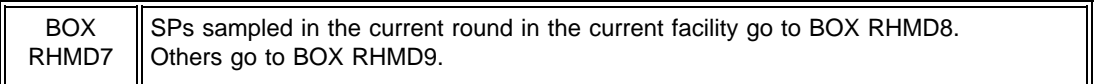

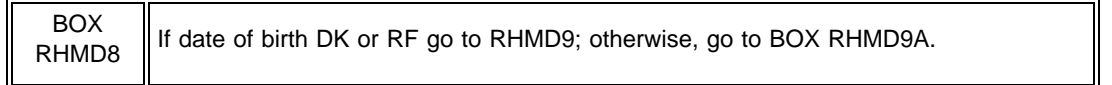

RHMD9

```
What {is/was} {SP's} date of birth?
```
ENTER A 4-DIGIT YEAR.

```
MONTH ( ) DAY ( ) YEAR ( )
```
# PROGRAMMER SPECS:

Hard range for year is 1870-1995 for residents if round = 1; 1870-1996 for admissions if round = 2,3.

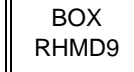

 $R$ HMD9 || If year of birth is DK or RF, go to RHMD10. Otherwise, go to BOX RHMD9A.

RHMD10

Approximately how old {is/was} {SP}?

ENTER SHIFT/5 IF RESPONDENT NEVER WILL KNOW.

APPROXIMATE AGE IN YEARS ( )

PROGRAMMER SPECS:

Hard range is 0-125.

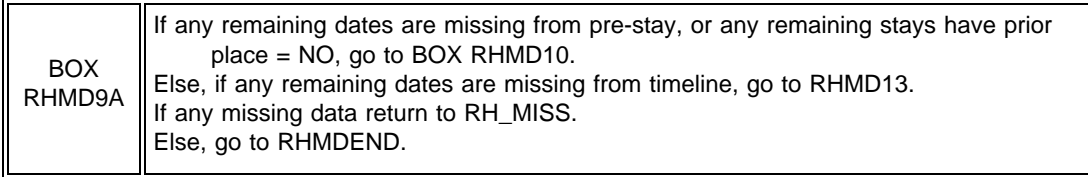

# **PRE-STAY ITEMS**

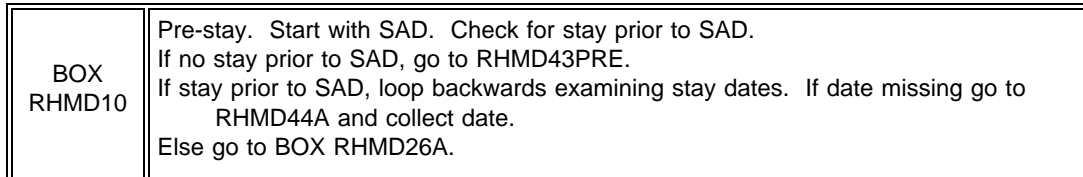

RH43PRE

If SP was sampled in this facility in this round, display SAD UNIT and SAD.

# RHMD43PRE

Now, I would like to ask you about the places where {SP} stayed before {she/he} came to {SAD UNIT} on {SAD} including staying in a hospital.

PRESS ENTER TO CONTINUE. (RHMD44)

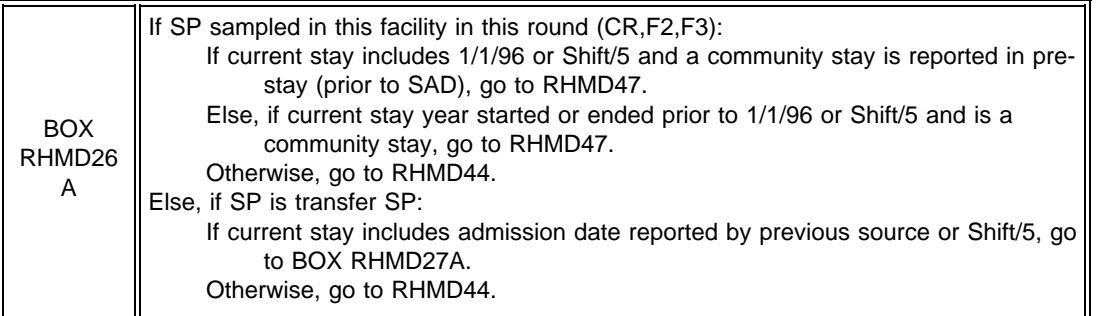

# RHMD44

On the first time RHMD44 is asked for this SP, display:

{FACILITY} if facility has no special care or affiliated units, {SAD UNIT} if there are facility units and SP was sampled in this facility in this round.

{SAD} if SP was sampled in this facility in this round.

On subsequent times RHMD44 is asked for this SP, display {PLACE FROM RH21} and {DATE FROM RH44A}.

# Display current Timeline.

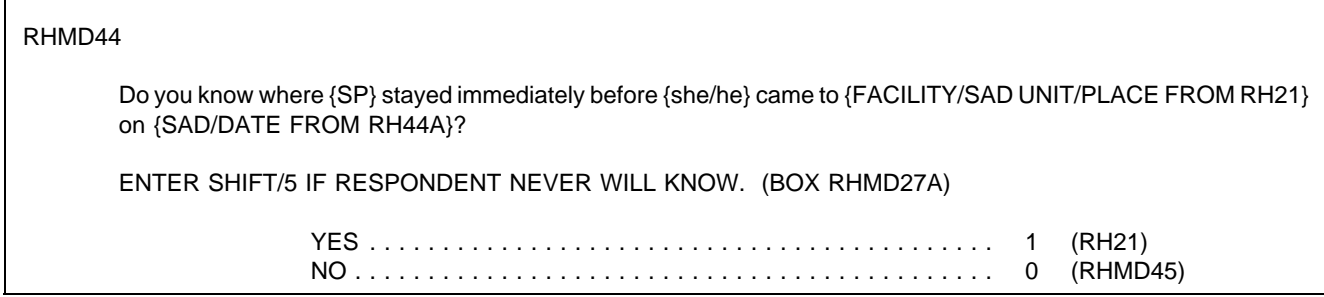

# PROGRAMMER SPECS:

Disallow DK and RF. If DK or RF entered, display message: "IF RESPONDENT DOESN'T KNOW OR REFUSES, CODE NO."

RHMD44A

Display current Timeline/Stay Roster. If coming from RH21A, display "ENTER COMPLETE DATE FROM ADMISSIONS LIST" as an interviewer instruction.

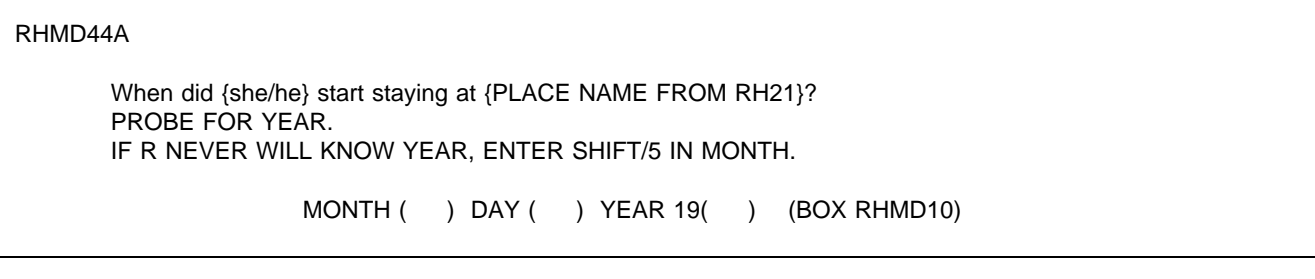

#### PROGRAMMER SPECS:

For SPs sampled in this facility in this round, if date entered is on or after the SAD, display message "Date must be before {SAD}. Please re-enter."

Else, for transfer SPs, if date entered is on or after the TAD, display message "Date must be before {TAD}. Please reenter."

Else, for all SPs, if date entered is after earliest known or partially known start date, display message: "Date must not be after {MOST RECENT KNOWN OR PARTIALLY KNOWN START DATE}. Please re-enter."

For instance, if the previous start date is 3/1, the current start date must not be on or after 3/1. If the previous start date is DK/DK, and the start date before that is 2/15, the current start date must not be on or after 2/15. If the previous start date is 3/DK, and the start date before that is DK/DK, and the start date before that is 3/8, then the current start date must not be on or before 3/8.

Else, for all SPs, if date is after date of birth, display hard range error message: "Date must be on or after date of birth ({mm/dd/yy}). Please re-enter."

For SPs sampled in this facility in this round and round = 3, if eligible sample facility unit is selected and the start date of the stay is before 1/1/96 or between 1/1/96 and 6/30/96 inclusive OR the end date of the stay is between 1/1/96 and 6/30/96 inclusive, classify as SE and go to BOX RH27A.

RHMD45

Please tell me the name and title of someone in {FACILITY} who could give me that information.

RECORD RESPONDENT INFORMATION ON PAPER FROG.

PRESS ENTER TO CONTINUE. (BOX RHMD27A)

# BOX RH26B omitted.

# RHMD47

Display the place name and the end date for earliest community stay collected in pre-stay. Display "then" if SHIFT/5 entered for end date of community stay.

# RHMD47

Please tell me the city, state, and zip code for {PLACE NAME} where {she/he} was living on {END DATE OF COMMUNITY STAY/then}.

**CITY** 

STATE ZIP CODE

#### PROGRAMMER SPECS: Go to BOX RHMD27A.

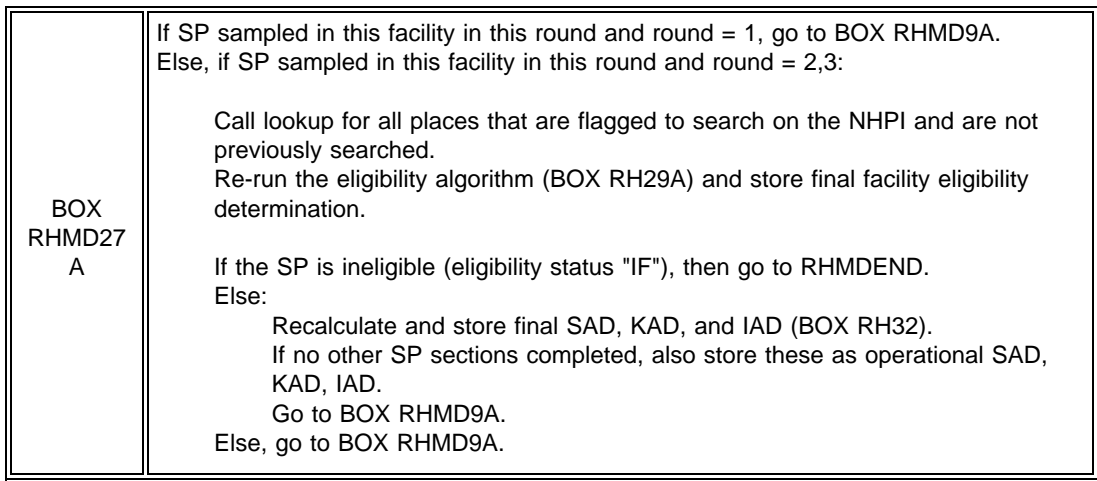

# **DATE**

#### RHMD13

Display the first place in chronological order where the SP is staying with the leave date missing. Subsequently, display the next place in chronological order where the SP is staying with the leave date missing. Continue until all places with missing dates have been displayed.

Display current Timeline/Stay Roster.

RHMD13

START DATE: {START DATE}

When did {SP} leave {CURRENT PLACE}?

MONTH ( ) DAY ( ) YEAR (1996)

ASK RESPONDENT FOR NAME OF PLACE AND CTRL/K TO ENTER IN COMMENTS.

# PROGRAMMER SPECS:

For SPs sampled in this facility in this round and round = 2,3, if date entered is before the SAD, display message: "Date must be on or after {SAD}. Please re-enter."

For SPs sampled in this facility in this round and round = 1, if date entered is before 1/1/96, display message: "Date must be on or after January 1, 1996. Please re-enter."

For continuing SPs still in the facility at the end of the previous round reference period, if date entered is before the end of the previous round reference end date, display message: "Date must be on or after {END OF PREVIOUS ROUND REFERENCE PERIOD}. Please re-enter."

For transfer SPs receiving the first RH in this facility, if date entered is before TAD, display the message: "Date entered must be on or after {TAD}. Please re-enter."

Else, for all SPs, if date entered is after end of current round reference period, display message: "Date cannot be after {CURRENT ROUND END OF REFERENCE PERIOD}. Please re-enter."

Else, for all SPs, if date entered is on or before most recent known or partially known start date collected in this round, display message: "Date must be after {MOST RECENT KNOWN OR PARTIALLY KNOWN START DATE}. Please reenter."

For instance, if the previous start date is 5/15, the current start date must not be on or before 5/15. If the previous start date is DK/DK, and the start date before that is 5/8, then the current start date must not be on or before 5/8. If the previous start date is 5/DK, and the start date before that is DK/DK, and the start date before that is 5/2, then the current start date must not be on or before 5/2.

Else, if CURRENT PLACE is hospital and stay is 60 days or longer, display soft range error message: "Unlikely Response. Hospital stay is {number of days} days. Please verify and re-enter."

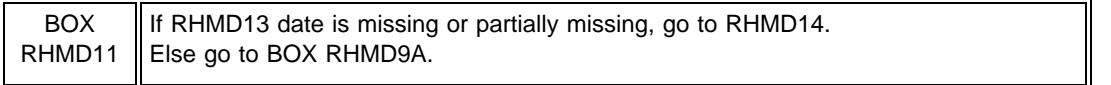

RHMD14

About how many nights did {she/he} spend there?

ENTER SHIFT/5 IF RESPONDENT NEVER WILL KNOW.

# OF NIGHTS ( ) (BOX RHMD9A)

# PROGRAMMER SPECS:

If RH14 is greater than the maximum allowable number of nights, as calculated from the partial data in RH13 and the current start date, display message "Number is greater than difference between {current start date} and {RH13 date}. Please reenter or back up to change dates."

Else, if RH14 is less than minimum allowable number of nights, as calculated from the partial data in RH13 and the current start date, display message "Number is less than difference between {current start date} and {RH13 date}. Please re-enter or back up to change dates."

If RH14 is neither DK nor RF, calculate the date for RH13, and perform the following edits.

For SPs sampled in this facility in this round, if date entered is before the SAD, display message: "Date must be on or after {SAD}. Please re-enter."

For continuing SPs still in the facility at the previous round end of reference period, if date entered is before the end of the previous round reference end date, display message: "Date must be on or after {END OF PREVIOUS ROUND REFERENCE PERIOD}. Please re-enter."

For transfer SPs receiving the first RH in this facility, or for readmitted SPs, if date entered is before TAD, display the message: "Date entered must be on or after {TAD}. Please re-enter."

Else, for all SPs, if date entered is after end of current round reference period, display message: "Date cannot be after {CURRENT ROUND END OF REFERENCE PERIOD}. Please re-enter."

Else, for all SPs, if date entered is on or before most recent known or partially known start date collected in this round, display message: "Date must be after {MOST RECENT KNOWN OR PARTIALLY KNOWN START DATE}. Please reenter."

For instance, if the previous start date is 5/15, the current start date must not be on or before 5/15. If the previous start date is DK/DK, and the start date before that is 5/8, then the current start date must not be on or before 5/8. If the previous start date is 5/DK, and the start date before that is DK/DK, and the start date before that is 5/2, then the current start date must not be on or before 5/2.

# RHMDEND

YOU HAVE COMPLETED RESIDENCE HISTORY FOR THIS SP. THANK RESPONDENT AND PRESS ENTER TO RETURN TO THE NAVIGATION SCREEN.

PRESS ENTER TO CONTINUE.

# CARD RH1

# OTHER NURSING HOME OR REHABILITATION CENTER:

Nursing homes are licensed or certified facilities that provide nursing services 24 hours a day to the residents. Rehabilitation centers provide skilled nursing care or rehabilitation services and other related health services.

# A RESIDENTIAL CARE FACILITY:

Residential care facilities or apartment buildings offer residents help with activities, such as bathing and dressing, but do not provide 24-hour nursing services. (Some residents at a residential care facility may not require such assistance, but it must be available to them. ) These facilities are sometimes called assisted-living communities, personal care homes, board and care homes, or domiciliary homes.

# CCRC OR RETIREMENT CENTER OR HOME:

CCRC and retirement centers or homes may have nursing home facilities on a campus along with other housing and services, such as apartments, board and care services, and often a variety of community-based long-term care services.

# A HOSPITAL

# A PRIVATE HOME OR APARTMENT

# CARD RH3

ANGINA CARDIAC ARREST CEREBROVASCULAR ACCIDENT (STROKE) CHEST PAIN CHRONIC OBSTRUCTIVE PULMONARY DISEASE (COPD) FRACTURE GASTROINTESTINAL HEMORRHAGE **HYPERTENSION** INTESTINAL OBSTRUCTION MYOCARDIAL INFARCTION PNEUMONIA RENAL FAILURE **SEPTICEMIA** ULCER URINARY TRACT INFECTION

# **FACILITY RESIDENCE HISTORY**

#### RH22

Residential care facilities offer help with activities such as bathing and dressing but do not provide 24-hour nursing services. Include assisted living communities, board and care homes, domiciliary homes, group homes, personal care homes, and homes for persons with mental illness or retardation.

#### RH31

Services provided by an agency or paid independent provider who comes to the person's home to provide medical care, personal care, or homemaker services due to a physical or mental health limitation or impairment. These services may be provided by nurses, therapists, homemakers, or home health aides.

# RH36

A formal discharge is defined by the facility, i.e., whatever the facility defines as a formal discharge is a formal discharge. It may mean that the person is not charged even though the bed is held.

In some states, Medicaid requires a person be formally discharged whenever she goes to a hospital. Medicaid may reimburse the nursing home, usually an amount lower than the normal per diem rate during a hospital stay. There is usually a maximum number of days that Medicaid will reimburse, and this varies by state.

To: Rick Dulaney **April 5, 1996 April 5, 1996** Kate Steinwandel Roberta Garrison-Mogren Memo #2-96-1156 Dori Kreisberg

From: Jim Bethel Karen Tourangeau

Subject: Revised Rules for First Admission Eligibility Determination

This memo describes the rules for making eligibility determinations for the first admissions sample ("EF", "IF", or "PF") when missing dates are present in the residence history. For the most part, these rules were developed through a collaborative process at our meeting on 1/23/95 and described in my earlier memo of 1/31/96, No. 2-96-1034. Since then, however, Rick suggested a case (described in an attached e-mail) for which the rules developed at that meeting do not work well. I have added a new rule to cover this case.

#### **Prior Stay in an Eligible Facility**

Rule 1: If an SP resided in an eligible facility during the reference year prior to the SAD, then the SP is ineligible for the First Admissions sample and should be given an IF designation, regardless of whether dates are missing. However, if the year is missing from the end date, then a "PF" designation should be given.

#### **Stays with Missing Month**

SPs not made "IF" or "PF" by Rule 1 should follow Rule 2:

Rule 2: A missing month in either the start or end date for any stay except the earliest stay of the reference year should result in a "PF" eligibility designation. In the earliest stay of the year, a missing month in either start or end date should result in a "PF" eligibility designation. A missing month in the end date of earliest stay of the year should result in a "PF" eligibility designation.

Unfortunately, Rule 2 lacks the simplicity of Rule 1. In fact, Rule 2 might be better formulated in three parts:

Rule 2: (a) A missing month in either the start or end date for any stay except the earliest stay of the reference year should result in a "PF" eligibility designation.

(b) In the earliest stay of the year, a missing month in either start or end date should result in a "PF" eligibility designation.

(c) A missing month in the end date of earliest stay of the year should result in a "PF" eligibility designation.

#### **Cases where the Earliest Stay Begins after 1/1/96**

SPs that are still "EF" after Rules 1 and 2 should follow Rule 3:

Rule 3: If the start date for the earliest stay of the year is known and falls on or after 1/1/96, then the SP should be given a "PF" eligibility designation.

#### **Final Algorithm for Assigning First Admissions Eligibility**

The algorithm for establishing first admissions sample eligibility should be as follows:

- 1. Assign the code "EF".
- 2. Apply Rule 1.
- 3. If the SP still has an "EF" after applying Rule 1, apply Rule 2a.
- 4. If the SP still has an "EF" after Rules 1 and 2a, apply Rule 2b.
- 5. If the SP still has an "EF" after Rules 1, 2a, and 2b, apply Rule 2c.
- 6. If the SP still has an "EF" after Rules 1, 2a, 2b, and 2c, apply Rule 3.

# **Specifications for Assigning Eligibility Codes**

At the meeting, I volunteered to modify the text for the last paragraph of Box RH29A. As you can see, my suggested text closely follows the text of this memo:

There are two rules for assigning eligibility codes:

Rule 1: If an SP resided in an eligible facility during the reference year prior to the SAD, then the SP is ineligible for the First Admissions sample and should be given an "IF" designation, regardless of whether dates are missing. If the year is missing from the end date, then a "PF" designation should be given.

Rule 2: (a) A missing month in either the start or end date for any stay except the earliest stay of the reference year should result in a "PF' eligibility designation.

(b) In the earliest stay of the year, a missing month in either start or end date should result in a "PF" eligibility designation.

(c) A missing month in the end date of earliest stay of the year should result in a "PF" eligibility designation.

# Rule 3: If the start date for the earliest stay of the year is known and falls on or after 1/1/96, then the SP should be given a "PF" eligibility designation.

To apply these rules, follow these steps:

- 1. Assign the code "EF".
- 2. Apply Rule 1.
- 3. If the SP still has an "EF" after applying Rule 1, apply Rule 2a.
- 4. If the SP still has an "EF" after Rules 1 and 2a, apply Rule 2b.
- 5. If the SP still has an "EF" after Rules 1, 2a, and 2b, apply Rule 2c.
- 6. If the SP still has an "EF" after Rules 1, 2a, 2b, and 2c, apply Rule 3.

CC: Sample Design and Residence History Teams